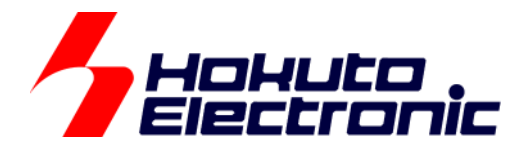

# CAN スタータキット RX/RA CAN スタータキット SmartRX **CAN** モジュール編 ソフトウェアマニュアル

ルネサス エレクトロニクス社 RX/RA マイコン搭載 HSB シリーズマイコンボード 評価キット

-本書を必ずよく読み、ご理解された上でご利用ください

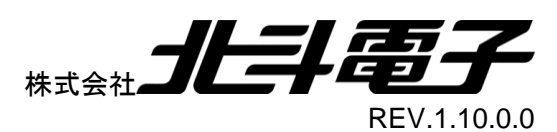

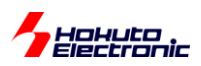

# 一目 次一

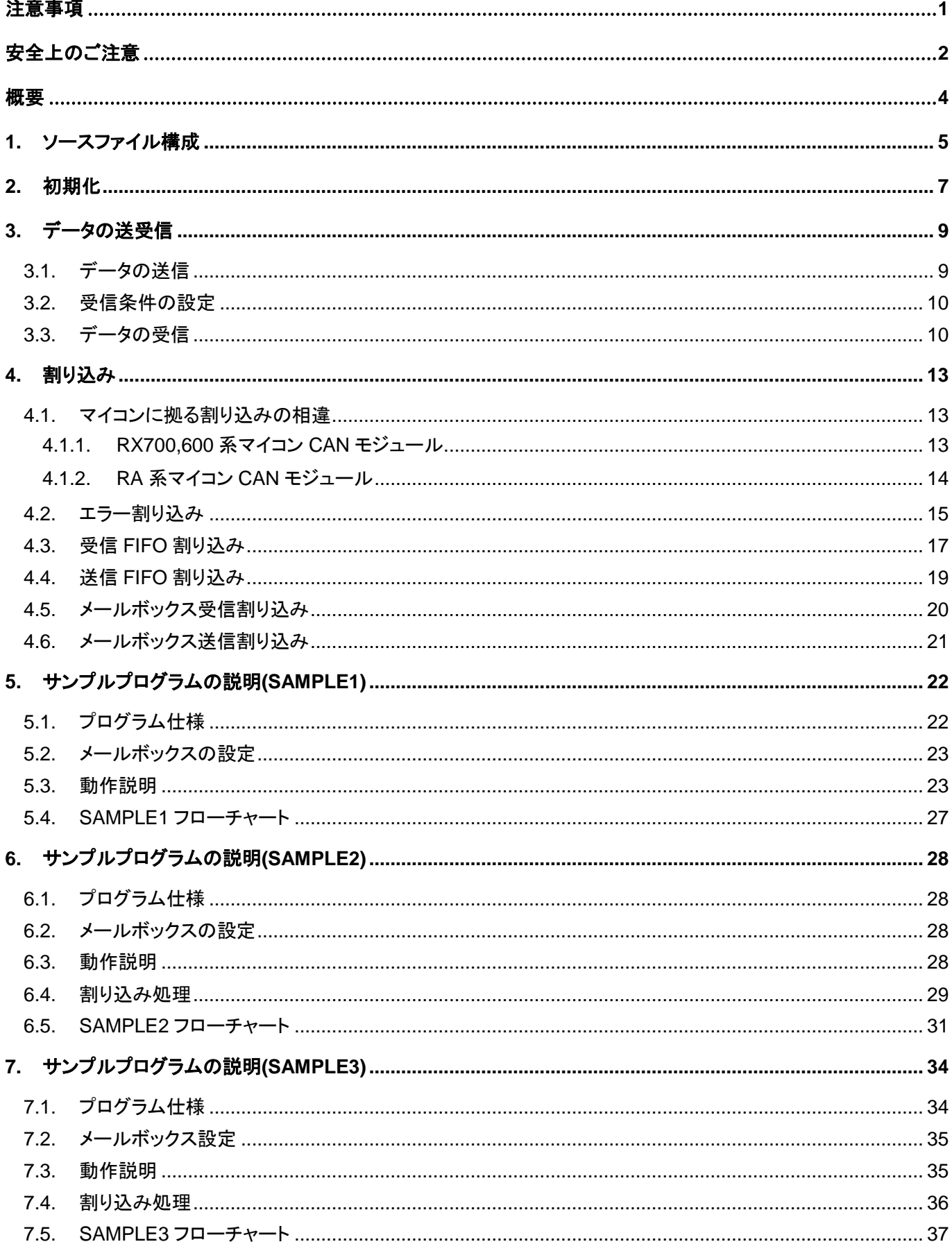

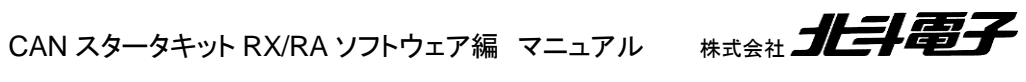

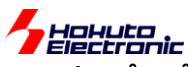

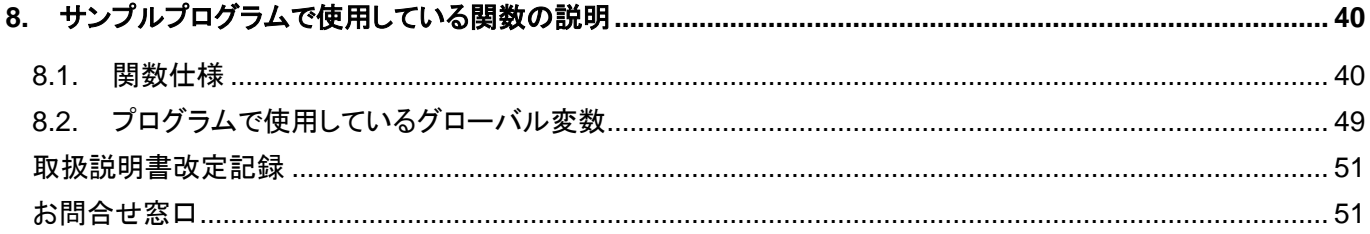

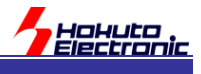

# <span id="page-4-0"></span>注意事項

本書を必ずよく読み、ご理解された上でご利用ください

# 【ご利用にあたって】

- 1. 本製品をご利用になる前には必ず取扱説明書をよく読んで下さい。また、本書は必ず保管し、使用上不明な点があ る場合は再読し、よく理解して使用して下さい。
- 2. 本書は株式会社北斗電子製マイコンボードの使用方法について説明するものであり、ユーザシステムは対象ではあ りません。
- 3. 本書及び製品は著作権及び工業所有権によって保護されており、全ての権利は弊社に帰属します。本書の無断複 写・複製・転載はできません。
- 4. 弊社のマイコンボードの仕様は全て使用しているマイコンの仕様に準じております。マイコンの仕様に関しましては 製造元にお問い合わせ下さい。弊社製品のデザイン・機能・仕様は性能や安全性の向上を目的に、予告無しに変更 することがあります。また価格を変更する場合や本書の図は実物と異なる場合もありますので、御了承下さい。
- 5. 本製品のご使用にあたっては、十分に評価の上ご使用下さい。
- 6. 未実装の部品に関してはサポート対象外です。お客様の責任においてご使用下さい。

# 【限定保証】

- 1. 弊社は本製品が頒布されているご利用条件に従って製造されたもので、本書に記載された動作を保証致します。
- 2. 本製品の保証期間は購入戴いた日から1年間です。

# 【保証規定】

# 保証期間内でも次のような場合は保証対象外となり有料修理となります

- 1. 火災・地震・第三者による行為その他の事故により本製品に不具合が生じた場合
- 2. お客様の故意・過失・誤用・異常な条件でのご利用で本製品に不具合が生じた場合
- 3. 本製品及び付属品のご利用方法に起因した損害が発生した場合
- 4. お客様によって本製品及び付属品へ改造・修理がなされた場合

# 【免責事項】

弊社は特定の目的・用途に関する保証や特許権侵害に対する保証等、本保証条件以外のものは明示・黙示に拘わらず 一切の保証は致し兼ねます。また、直接的・間接的損害金もしくは欠陥製品や製品の使用方法に起因する損失金・費用 には一切責任を負いません。損害の発生についてあらかじめ知らされていた場合でも保証は致し兼ねます。 ただし、明示的に保証責任または担保責任を負う場合でも、その理由のいかんを問わず、累積的な損害賠償責任は、弊 社が受領した対価を上限とします。本製品は「現状」で販売されているものであり、使用に際してはお客様がその結果に 一切の責任を負うものとします。弊社は使用または使用不能から生ずる損害に関して一切責任を負いません。 保証は最初の購入者であるお客様ご本人にのみ適用され、お客様が転売された第三者には適用されません。よって転 売による第三者またはその為になすお客様からのいかなる請求についても責任を負いません。 本製品を使った二次製品の保証は致し兼ねます。

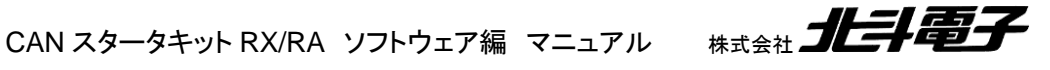

<span id="page-5-0"></span>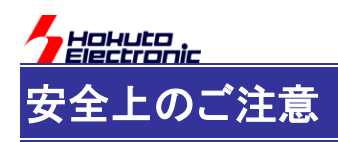

製品を安全にお使いいただくための項目を次のように記載しています。絵表示の意味をよく理解した上で お読み下さい。

# 表記の意味

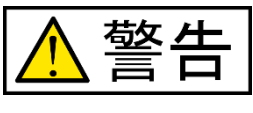

取扱を誤った場合、人が死亡または重傷を負う危険が切迫して生じる可能性が ある事が想定される

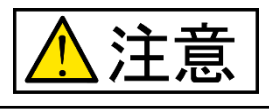

取扱を誤った場合、人が軽傷を負う可能性又は、物的損害のみを引き起こすが 可能性がある事が想定される

# 絵記号の意味

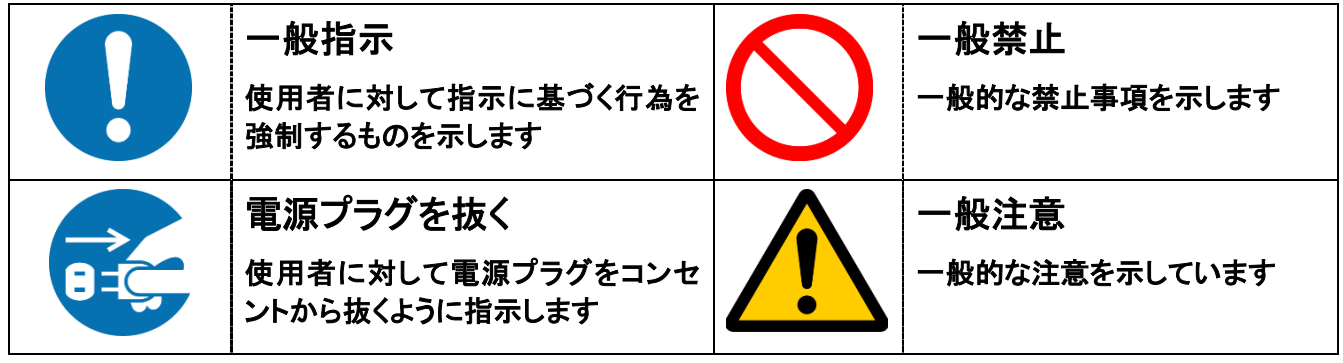

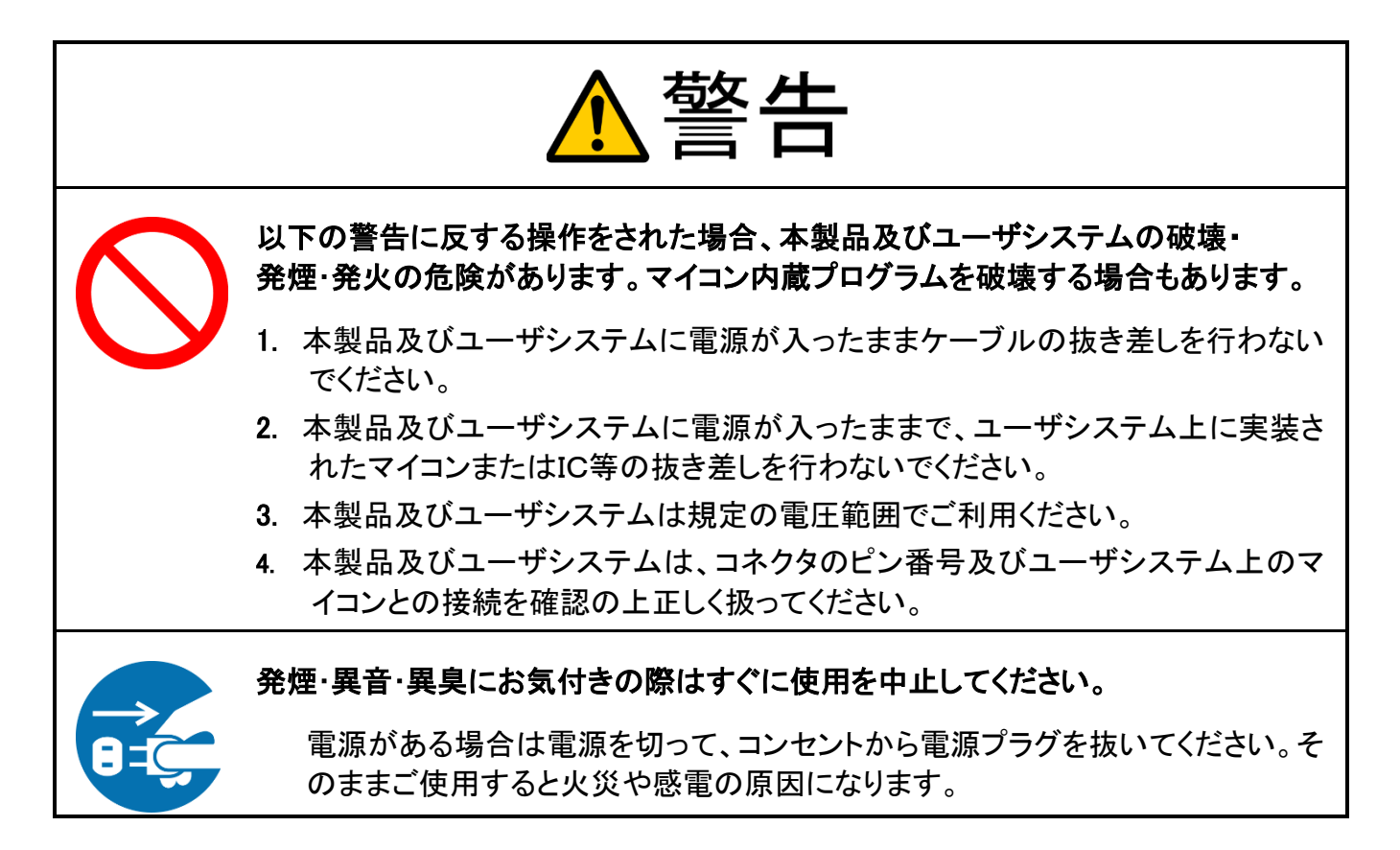

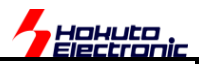

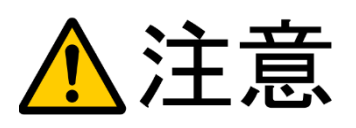

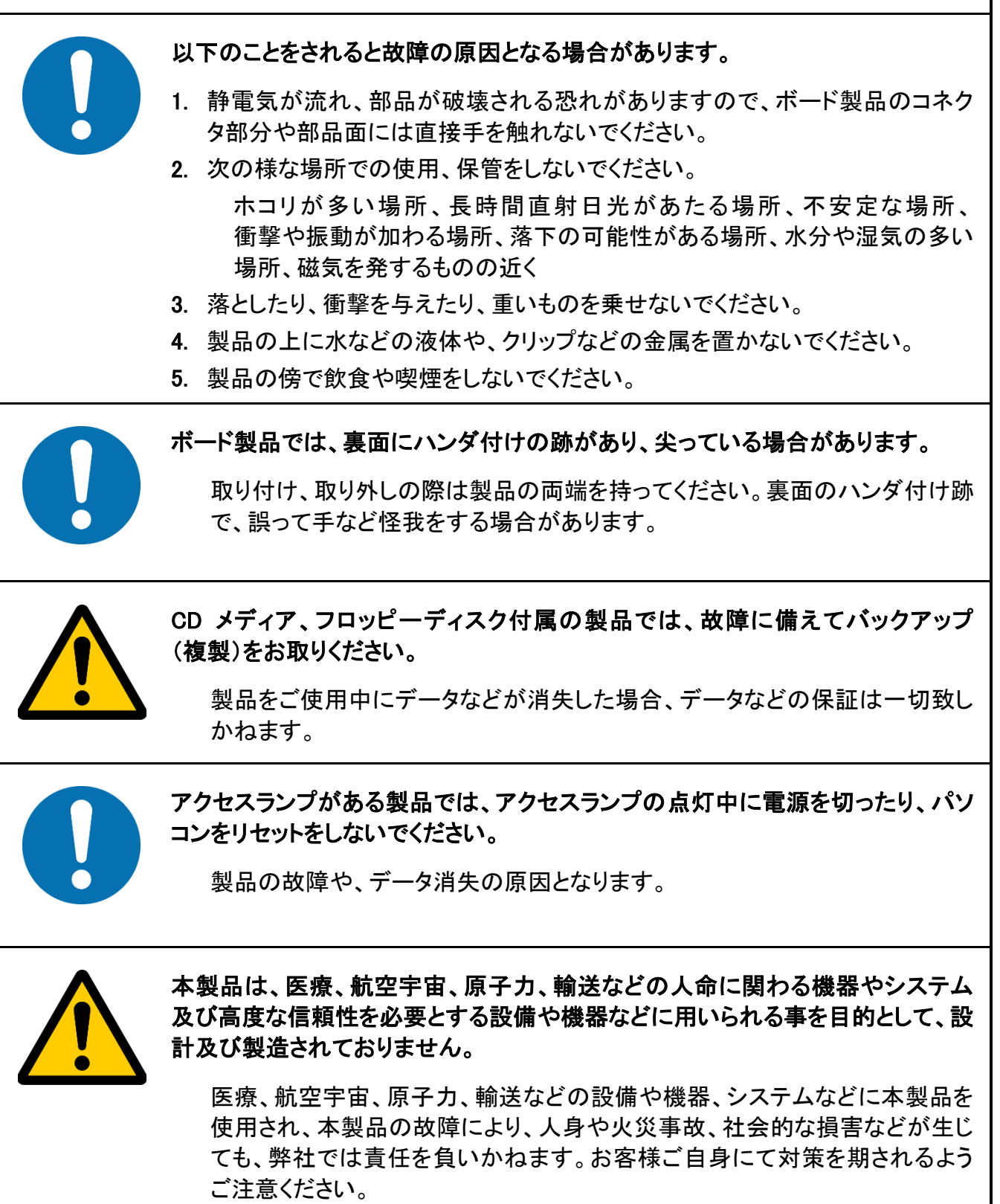

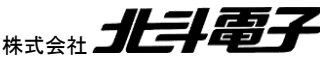

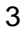

CAN スタータキット RX/RA ソフトウェア編 マニュアル 株式会社

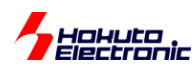

<span id="page-7-0"></span>概要

本書は、「CAN スタータキット RX/RA」「CAN スタータキット SmartRX」付属 CD に含まれる、サンプルプログラムの 解説を行う資料となります。

従来のマニュアルでは、複数のモジュールの動作を併記していましたが、途中からモジュール毎に分割を行う事と 致しました。本書は、「CAN モジュール編」のマニュアルです。CAN モジュール搭載マイコンの場合、本書を参照して ください。

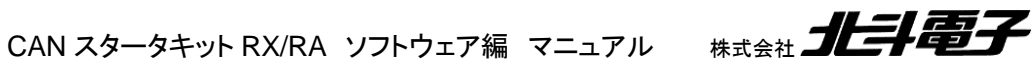

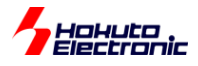

# <span id="page-8-0"></span>**1.** ソースファイル構成

### ・CAN モジュール向け

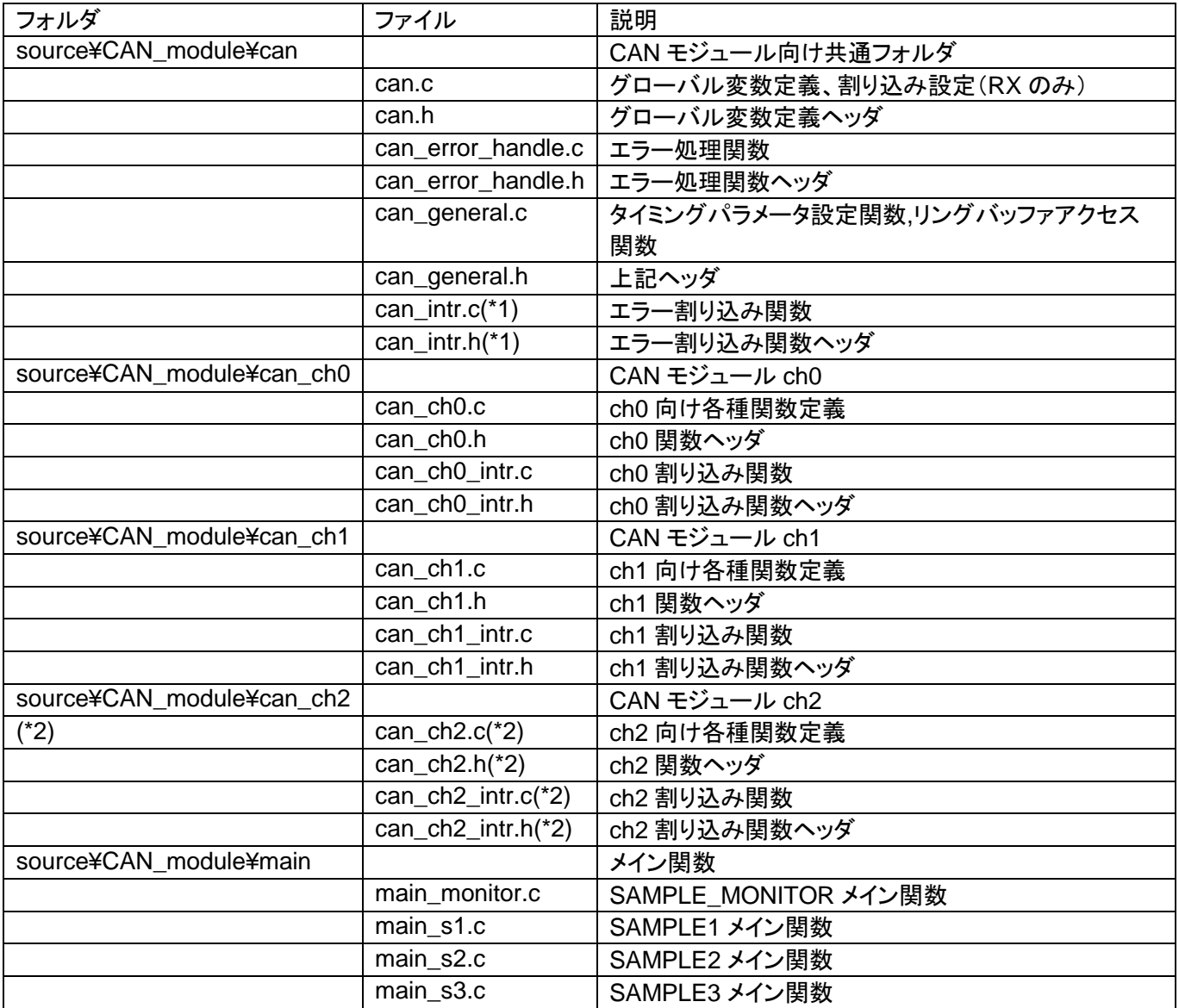

(\*1)(\*2)RX 向けソースにのみ存在(RA 向けには、当該フォルダ、ファイルは存在しません)

(\*1)RX の CAN モジュールでは、エラー割り込みはグループ化されており、ch 毎に独立していないため、エラー割り 込みは ch 毎のフォルダ以下のファイルではなく、can フォルダ以下のファイルとして持たせています。 (\*2)RA は、現状 ch2 をサポートするマイコンが存在しないため、ch2 向けのフォルダは用意していません。

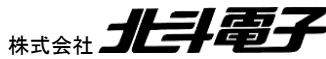

CAN スタータキット RX/RA ソフトウェア編 マニュアル 株式会社

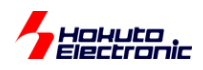

# ・共通

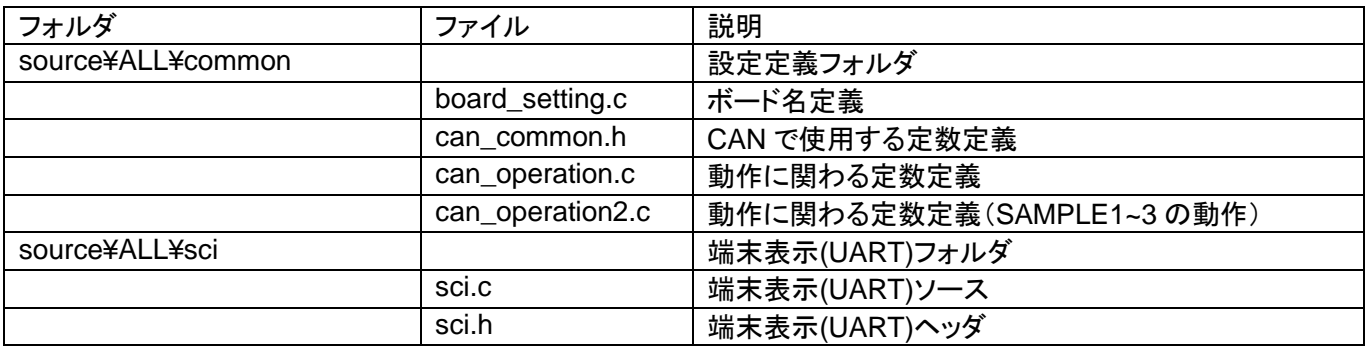

### ・共通(RA のみ)

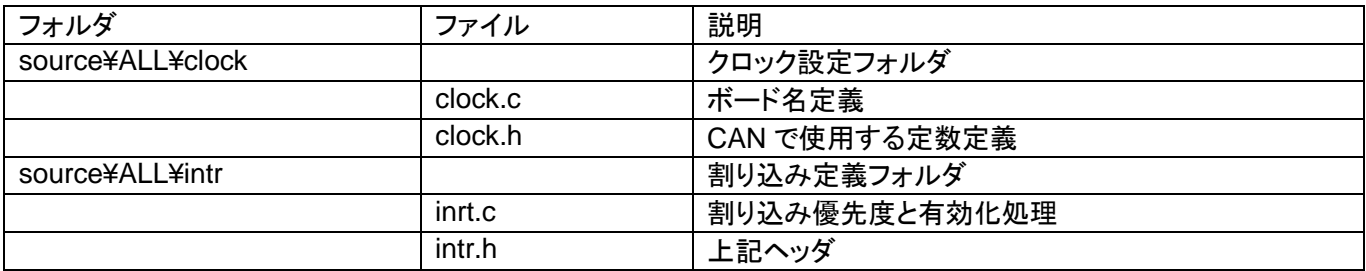

# ・マイコンボード毎の設定

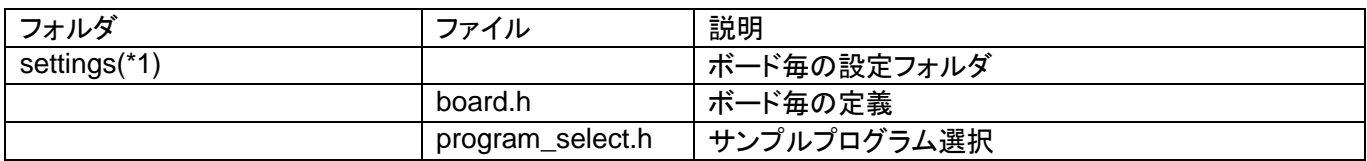

(\*1)

RX では、

[プロジェクト名]¥src¥usr\_src¥settings

RA では、

mcu¥[MCU 名]¥settings

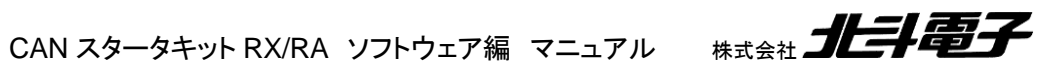

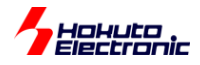

# <span id="page-10-0"></span>**2.** 初期化

CAN モジュールを初期化して、通信可能となるまでの流れに関して説明します。

(1)CAN モジュール初期化

can0\_init();

can1\_init();

can2\_init();

can\_init(); //エラー割り込みを使用する場合に必要[RX のみ]

can0\_init() は、CAN-ch0 の初期化です。使用する、CAN-ch のみ、cann\_init() (n=0~2、CAN の ch 番号)で初 期化を行ってください。以下の関数でも、can*n* の *n* は CAN の ch 番号を示しますので、ch に応じた can*n*\_....を使い 分けてください。RX マイコンでエラー割り込みを使用する際は、can\_init()を実行してください。

(2)メールボックスの設定

can0\_mbox\_set\_send(0);

CAN-ch0 のメールボックス 0 を送信メールボックスとして設定する場合。

※CAN モジュールのリセット後の値は、送信メールボックスの設定となりますので、省略可能。 (一度受信用に設定したメールボックスを送信用に変更したい場合等は設定要。)

can0\_mbox\_set\_receive(4, CAN\_ID\_FORMAT\_SID, CAN\_DATA\_FRAME, 0x00000000);

CAN-ch0 のメールボックス 4 を ・標準 ID(11bit, IDE=0 のデータ) ・データフレーム(RTR=0 のデータ) ・ID=0x000 のデータ を受信する様に設定する。

(3)動作モードへの移行

can0\_operate();

CAN-ch0 を動作モードに移行させる。 以降、CAN メッセージの送受信が行えるようになります。

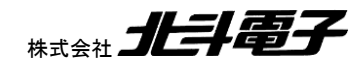

CAN スタータキット RX/RA ソフトウェア編 マニュアル 株式会社

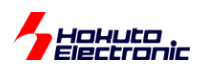

データの送受信は、「メールボックス」を使用する方法と、「メールボックス FIFO(以下 FIFO)」を使用する方法があり ます。

(FIFO は、First In First Out(先入れ先出し方式)のバッファで、CAN のメッセージを 4 つまで溜めておく事ができま す。)

送受信方法は、can\_operation.h(SAMPLE1~3 の動作は、can\_operation2.h)内で選択可能です。

・受信方法

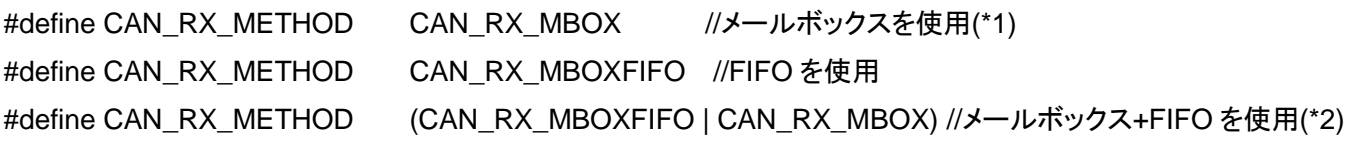

・送信方法

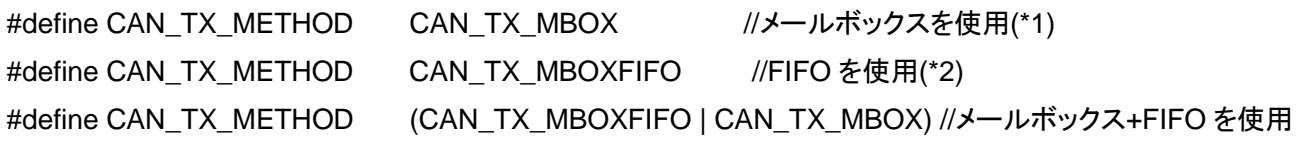

(\*1)SAMPLE1 のデフォルト (\*2)SAMPLE2~3 のデフォルト

FIFO のみを使用する場合は、(2)のメールボックスの設定の手順は不要となります。

※受信、送信のどちらかで FIFO を使用する設定とした場合、FIFO が有効となります。

FIFO 有効時も、メールボックスは利用可能です。

FIFO 有効時、メールボックス 0~23 が使用できます。FIFO 無効時(受信、送信ともメールボックスを使う設定)は、メ ールボックス 0~31 が使用できます。

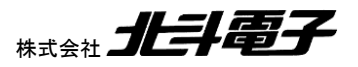

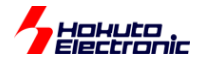

# <span id="page-12-0"></span>**3.** データの送受信

# <span id="page-12-1"></span>**3.1.** データの送信

CAN のメッセージを送信するには、以下の様に行います。

int ret; can\_message msg;

msg.id = 0x00000001; msg.ide = CAN\_ID\_FORMAT\_EID; msg.rtr = CAN\_DATA\_FRAME;  $msg$ .dlc = 2;  $msq.data[0] = 0x01;$ msg.data $[1] = 0 \times 02$ ;

(1)メールボックスを使用した送信

ret = can0 mbox send(0,  $&\text{msg}$ );

0 は、メールボックス番号です。初期時に、can0\_mbox\_set\_send()で送信用メールボックスとして設定したメールボ ックス番号を指定してください。受信用に設定したメールボックスを使用しての送信はできません。

(2)FIFO を使用した送信

ret = can0 mboxfifo send( $&mg$ );

拡張 ID, ID=0x0000001, データフレーム, 0x01, 0x02 の 2 バイトを送信する場合、上記の関数呼び出しとなりま す。msg は CAN のメッセージ構造体で、この構造体を引数として CAN のメッセージのやり取りを行います。

関数の戻り値は、0(=CAN\_RET\_SUCCESS):正常終了, 0 以外:エラーとなります。(詳細は関数仕様の項を参照く ださい。)

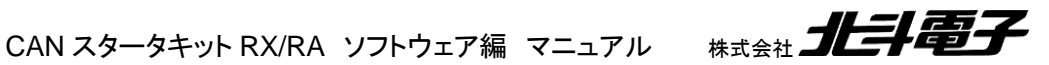

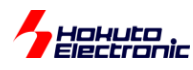

# <span id="page-13-0"></span>**3.2.** 受信条件の設定

CAN のメッセージを受信すると、データはメールボックスに格納されますが、受信したデータが無条件でメールボッ クスに格納される訳ではありません。予め、受信するデータの条件設定が必要です。

can0\_mbox\_set\_receive(4, CAN\_ID\_FORMAT\_SID, CAN\_DATA\_FRAME, 0x00000000);

標準 ID フォーマット(CAN\_ID\_FORMAT\_SID)で、データフレーム(CAN\_DATA\_FRAME)で、ID が 0x000 のデー タを受信した際に、メールボックス 4 にデータを格納する。

can0\_mbox\_set\_receive(9, CAN\_ID\_FORMAT\_EID, CAN\_DATA\_FRAME, 0x00000001);

拡張 ID フォーマット(CAN\_ID\_FORMAT\_EID)で、データフレーム(CAN\_DATA\_FRAME)で、ID が 0x00000001 のデータを受信した際に、メールボックス 9 にデータを格納する。

ここで、設定した条件にマッチしたデータを受信した際、設定したメールボックスにデータが格納されます。

# <span id="page-13-1"></span>**3.3.** データの受信

CAN のメッセージを受信するには、以下の様に行います。

can\_message msg;

(1)メールボックスを使用した受信

ret = can0 mbox receive(4,  $&msq$ );

4 番のメールボックスのデータを取り出す。

※can0\_mbox\_set\_receive()で、予め 4 番のメールボックスの受信条件の設定が必要です。

ret が、-1(=CAN\_RET\_NODATA)の場合、メールボックス 4 にはデータが受信されていません。ret が 1 以上の場 合は、受信データが msg 構造体にコピーされています。(ret の値は、受信したデータバイト数となります。)

CAN のデータ受信に関しては、受信条件にマッチした CAN のメッセージを受信すると、メールボックスへの格納が 行われます(CAN モジュールのハードウェアが行うので、メールボックスの格納までは、ユーザプログラムの関与なし に行われます)。アプリケーションプログラムでは、メールボックス(要はレジスタですが)に格納されているデータを参 照(can0\_mbox\_receive()ではデータコピー)する形となります。

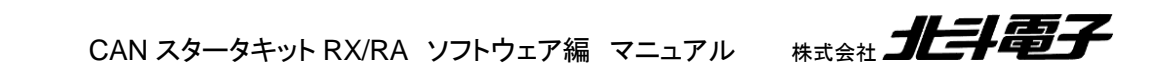

10

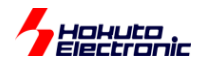

メールボックスへの格納は、can0\_mbox\_set\_receive()で設定した「ID 値」、「拡張・標準 ID 区分(IDE 値)」、「デー タフレーム・リモートフレーム区分(RTR 値)」の 3 値が一致した場合に行われます。DLC 値(データバイト数)は、任 意の値のデータがメールボックスに格納されます。(DLC 値によるフィルタリングは、マイコンの機能としては可能です が、本サンプルプログラムでは未使用です。)

(2)FIFO を使用した受信

#### ret = can0\_mboxfifo\_receive(&msg);

FIFO を使用する場合は、受信の条件設定はありませんが、本サンプルプログラムでは

・ID 値は任意の値

- ・拡張 ID(IDE=1)
- ・データフレーム、リモートフレーム両方(RTR=0,1)
- ・DLC 値は任意の値

のデータを受信した際に、受信 FIFO にデータ格納が行われます。

※標準 ID のデータは、FIFO では受信しません

(can\_operation.h で

#define CAN\_ID\_TYPE CAN\_ID\_FORMAT\_SID

と定義して、標準 ID のみ取り扱う様に設定した場合は、「標準 ID(IDE=0)」「データフレームとリモートフレーム両方 (RTR=0/1)」のデータを受信した際に、受信 FIFO にデータ格納が行われます)

※受信に FIFO を使う設定で、標準 ID のデータを受信したい場合は、メールボックスでの受信としてください (もしくは can の初期化のソースコードを変更してください) 受信 FIFO を使う場合、

- ・拡張 ID, データフレーム(\*)
- ・拡張 ID, リモートフレーム(\*)
- ・標準 ID, データフレーム
- ・標準 ID, リモートフレーム

の、4 条件の内、2 条件の受信設定が可能です。本サンプルプログラムでは、(\*)の 2 条件を受信条件に設定してい ます。

受信 FIFO を使用する場合、受信関数呼び出し時に、FIFO に複数のデータが格納されているケースもあり得ます。 全てのデータを取り出す場合は、受信 FIFO が空になるまでループ処理を行ってください。

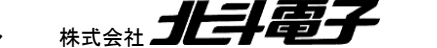

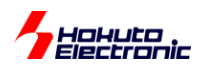

```
ーコード例ー
int i;
can_message msg[4];
i = 0;while(0)
{
  ret = can0_mboxfifo_receive(&msg[i++]);
  if (ret == CAN_RET_NODATA) break;
}
```
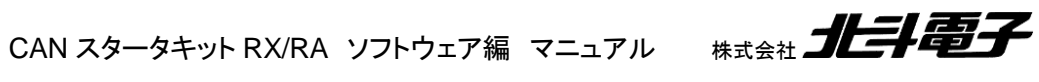

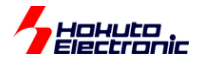

# <span id="page-16-0"></span>**4.** 割り込み

CAN モジュールの割り込みは、以下の様になっています。

# <span id="page-16-1"></span>**4.1.** マイコンに拠る割り込みの相違

# <span id="page-16-2"></span>**4.1.1. RX700,600** 系マイコン **CAN** モジュール

RX71M, RX72M, RX72N, RX64M, RX65/RX671, RX66N 系マイコンでは、CAN モジュールの割り込みは、選択 型割り込み B に割り当てられています。これらの割り込みを、(割り当て先は任意に選択できますが)本プログラムで は割り込み番号 130~139 に割り当てる事とします。

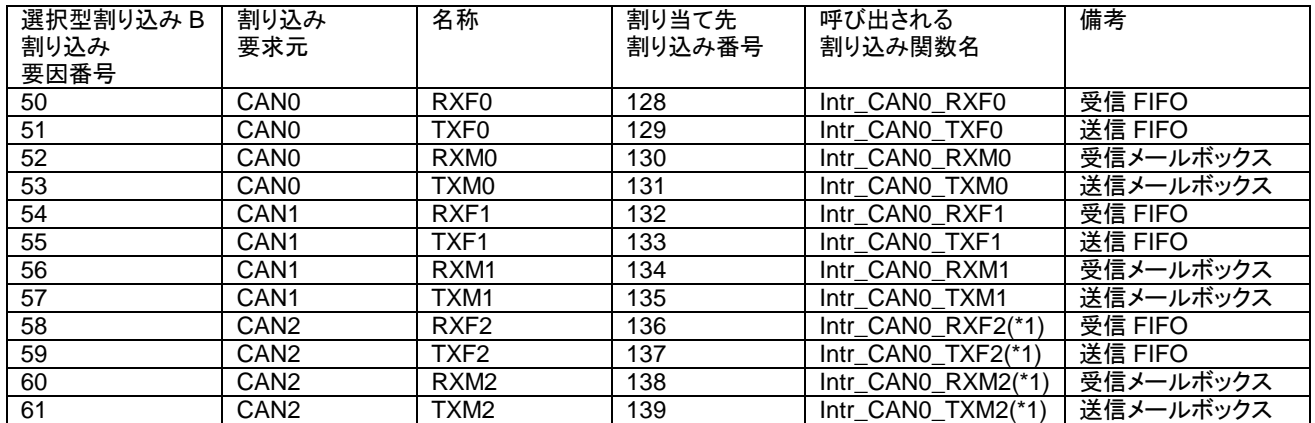

(\*1)RX65/RX671 では、CAN2 はありません

RX72T, RX66T 系マイコンでは、CAN モジュールの割り込みは独立した割り込み番号が割り振られています。

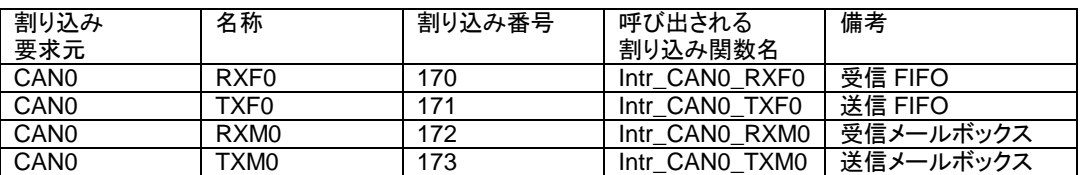

エラー割り込みは、グループ BE0 の割り込みが割り当てられています。

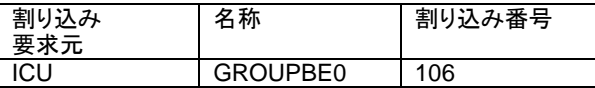

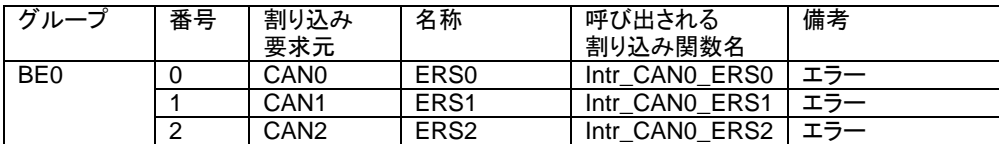

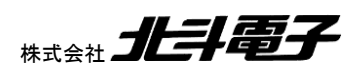

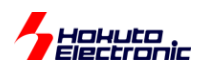

CAN のどの ch で発生したエラーも全て、106 番の割り込みで処理されます。呼ばれる関数は、ch 毎に別となりま す。

RX では、受信・送信、FIFO・メールボックスで独立。エラーは、グループ BE0 割り込みでグルーピング(エラー割り 込みに関しては、割り込みベクタが独立はしていない)という形です。

# <span id="page-17-0"></span>**4.1.2. RA** 系マイコン **CAN** モジュール

RA マイコンでは、CAN モジュールの割り込みは、FSP の割り込み設定(Interrupts Configuration)で割り込み名に 対し、呼び出される関数名を定義します。

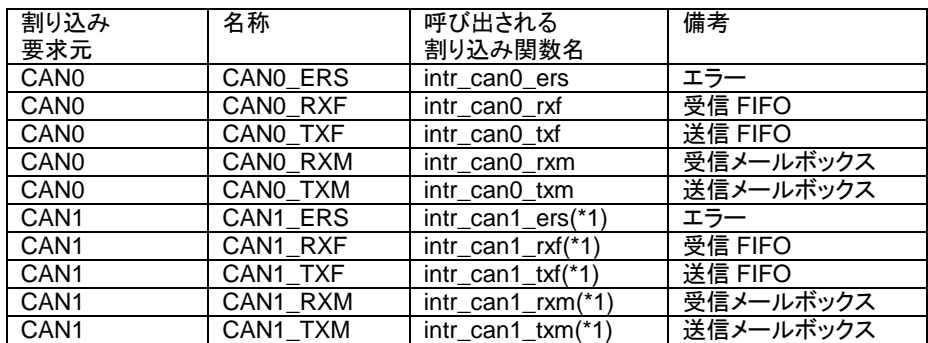

(\*1)CAN-ch1 が存在するマイコンのみ

※FSP の設定で関数名の設定を上記以外として場合は、割り込み関数

can\_ch*n*\_intr.c, can\_ch*n*\_intr.h

内の関数名を変更する必要があります。

基本的には、CAN-ch 毎に「エラー」「受信 FIFO」「送信 FIFO」「受信メールボックス」「送信メールボックス」の 5 種 類の割り込みとなります。

SAMPLE1 では、割り込みは未使用。SAMPLE2~では、割り込みを使用しています。

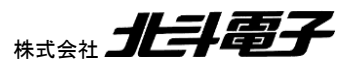

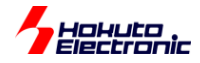

# <span id="page-18-0"></span>**4.2.** エラー割り込み

・エラー割り込み対象 バスロック オーバロードフレーム送信 オーバラン バスオフ復帰 バスオフ開始 エラーパッシブ エラーワーニング バスエラー

・関数名

RX: intr\_CAN*n*\_ERS*n* RA: intr\_can*n*\_ers (*n* = CAN-ch 番号)

RX では、

can¥can\_intr.c

RA では、

can\_ch*n*¥can\_ch*n*\_intr.c (*n*=0,1)

内に割り込み処理のソースコードが記載されています。

-処理内容-

・エラーフラグのグローバル変数への保存

・累積エラーフラグ変数の更新

・送信停止

・エラーカウント数のインクリメント

・割り込みが累積 3 回を超えた場合エラー割り込みの無効化

・エラーフラグクリア

・割り込みフラグクリア

・コールバック関数の呼び出し

→cann\_interrupt\_ch\_error\_callback() を呼び出しますので、ユーザ側で処理したい内容はコールバック関数内に 記載してください。(コールバック関数は、本サンプルプログラムではメイン関数のファイル(main\_s*x*.c)に記載してい ます。)

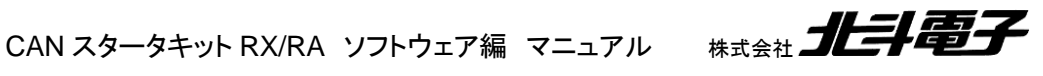

15

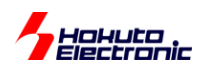

#### -フローチャート-

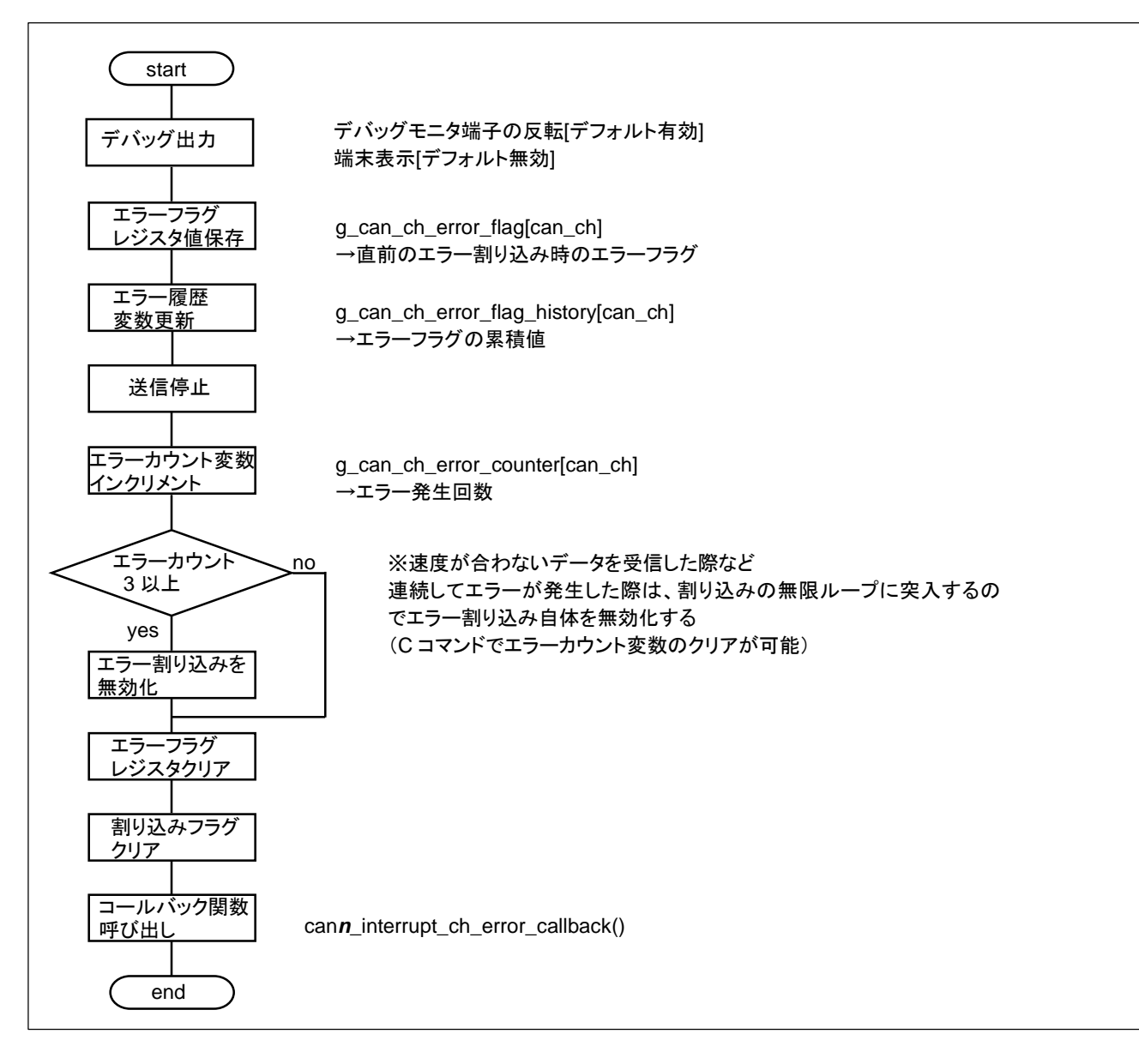

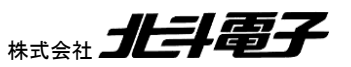

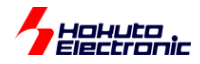

# <span id="page-20-0"></span>**4.3.** 受信 **FIFO** 割り込み

### ・関数名

RX: intr\_CAN*n*\_RXF*n* RA: intr\_can*n*\_rxf

-処理内容-

・受信データのリングバッファへのデータコピー

→g\_can\_recv\_buf[can\_ch][index]に受信データをコピーします(can\_ch は、CAN の物理 ch, index はデフォルトで は 0~15 です。index はユーザが意識する必要はありません。)

※リングバッファに蓄えられている受信データを取り出す際は、can\_read\_data()関数を使用します

・割り込みフラグクリア

・コールバック関数の呼び出し

→can*n* interrupt receive mboxfifo callback()

```
-フローチャート-
```
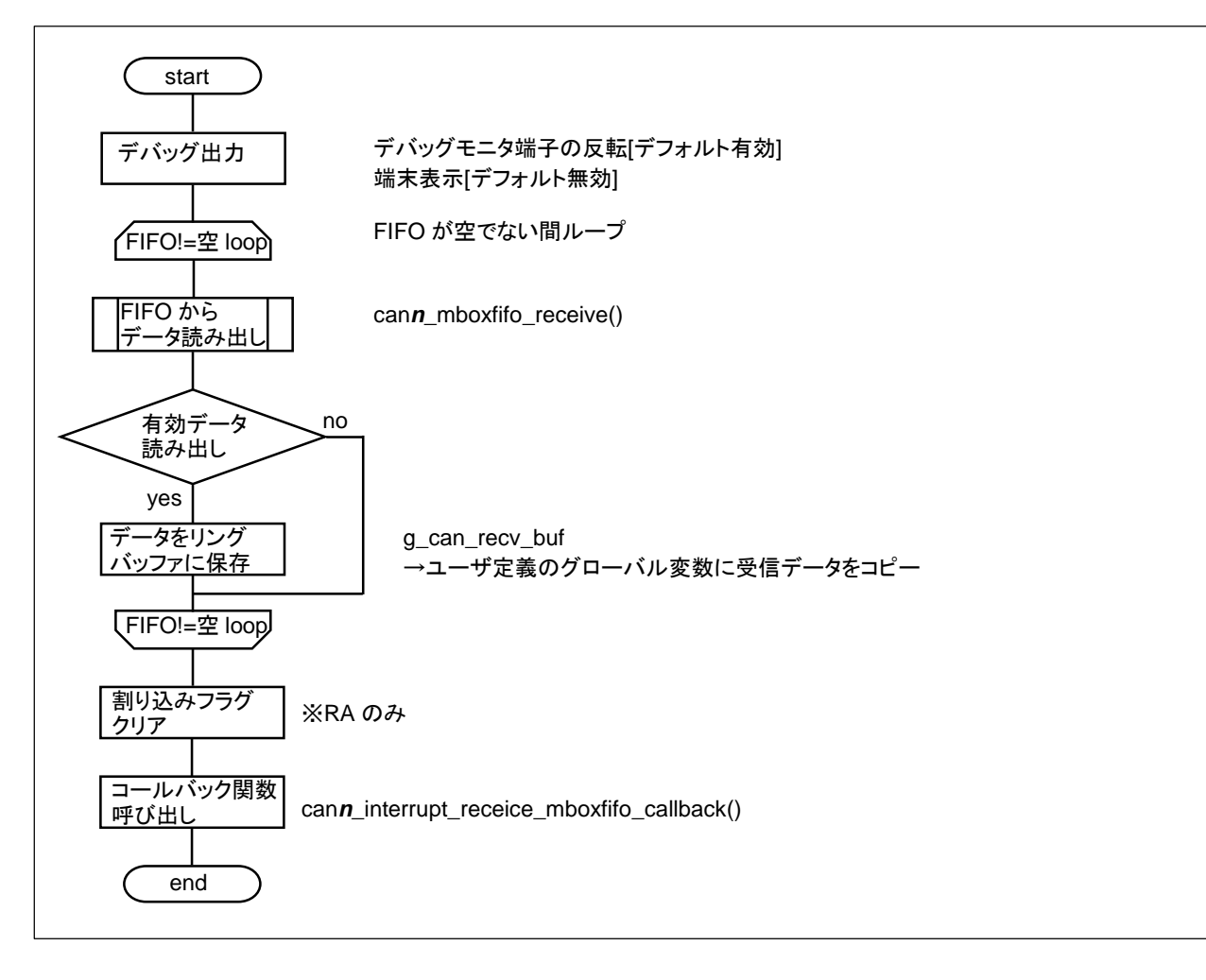

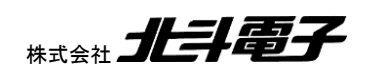

CAN スタータキット RX/RA ソフトウェア編 マニュアル 株式会社

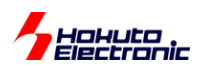

割り込み関数内では、受信データを cann\_mboxfifo\_receive()関数で読み出しを行い、ユーザプログラムで定義し た、受信データ用のリングバッファにコピーします。

リングバッファは、CAN の物理 ch に対応させており、 g\_can\_recv\_buf[CAN\_CH0] :CAN-ch0 で受信したデータを格納 g\_can\_recv\_buf[CAN\_CH1] :CAN-ch1 で受信したデータを格納 g\_can\_recv\_buf[CAN\_CH2] :CAN-ch2 で受信したデータを格納 としています。(デフォルトでは、バッファのサイズは 16 で、15 個までのデータを保持できます)

CAN-ch0 のリングバッファのデータを取り出す際は、

can\_message msg;

int ret;

ret = can\_read\_data(CAN\_CH0, &msg); // g\_can\_recv\_buf[CAN\_CH0] のデータを取り出し とします。

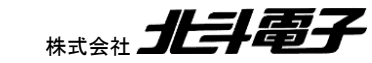

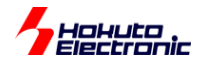

# <span id="page-22-0"></span>**4.4.** 送信 **FIFO** 割り込み

・関数名

RX: intr\_CAN*n*\_TXF*n* RA: intr\_can*n*\_txf

-処理内容-

・送信フラグ変数のセット

→g\_can\_send\_flag[can\_ch]に、送信済みであるフラグをセットします

・割り込みフラグクリア

・コールバック関数の呼び出し

 $\rightarrow$ can*n* interrupt tx mboxfifo callback()

-フローチャート-

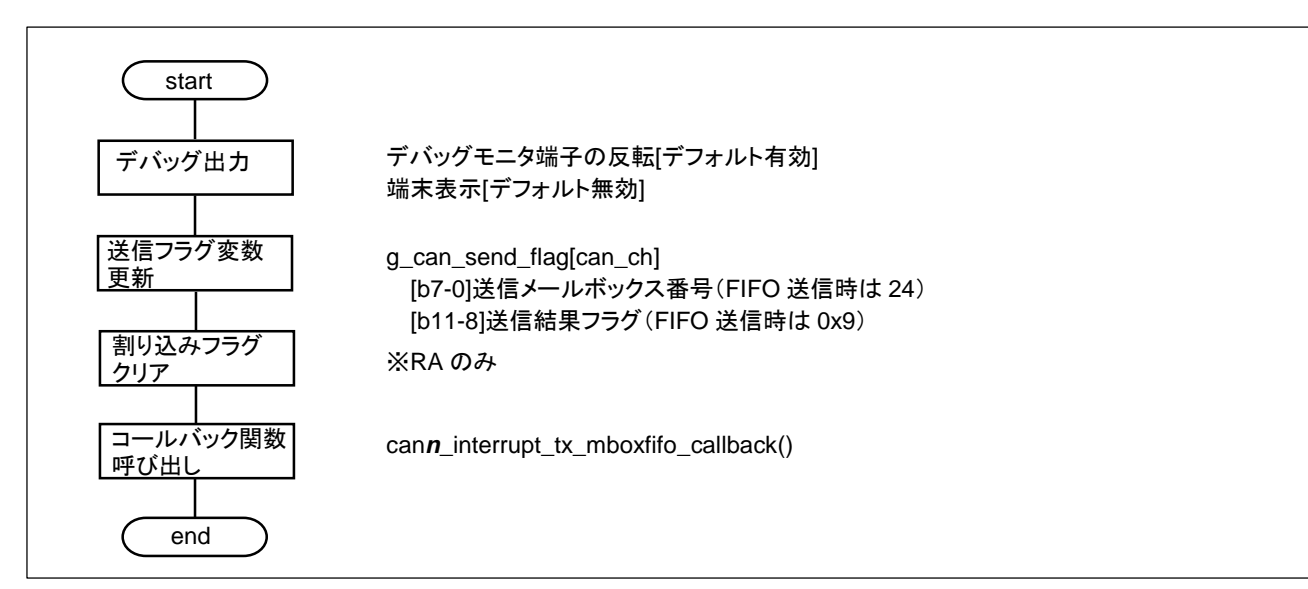

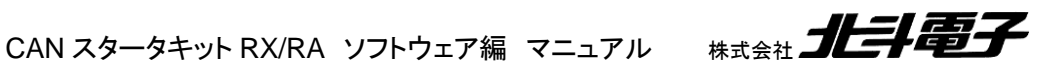

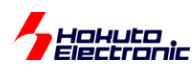

# <span id="page-23-0"></span>**4.5.** メールボックス受信割り込み

・関数名

RX: intr\_CAN*n*\_RXM*n* RA: intr\_can*n*\_rxm

-処理内容-

・受信データのリングバッファへのデータコピー

・割り込みフラグクリア

・コールバック関数の呼び出し

→can*n*\_interrupt\_receive\_mbox\_callback()

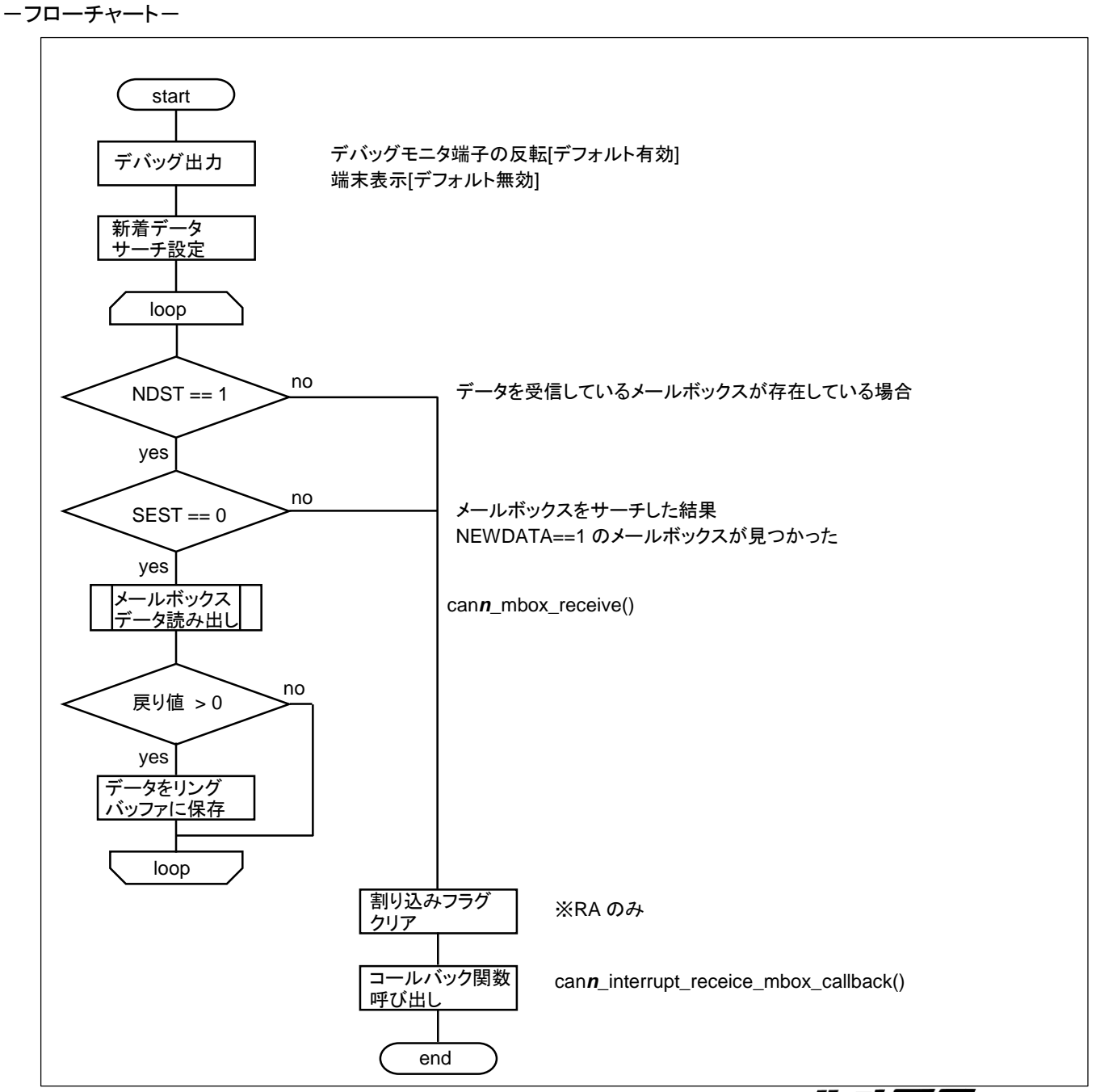

CAN スタータキット RX/RA ソフトウェア編 マニュアル 株式会社 コヒラト電子

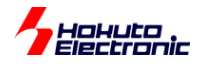

# <span id="page-24-0"></span>**4.6.** メールボックス送信割り込み

・関数名

RX: intr\_CAN*n*\_TXM*n* RA: intr\_can*n*\_txm

-処理内容-

・CAN レジスタの SENTDATA フラグを落とす

・送信フラグ変数のセット

・割り込みフラグクリア

・コールバック関数の呼び出し

→can*n*\_interrupt\_tx\_mbox\_callback()

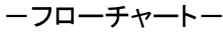

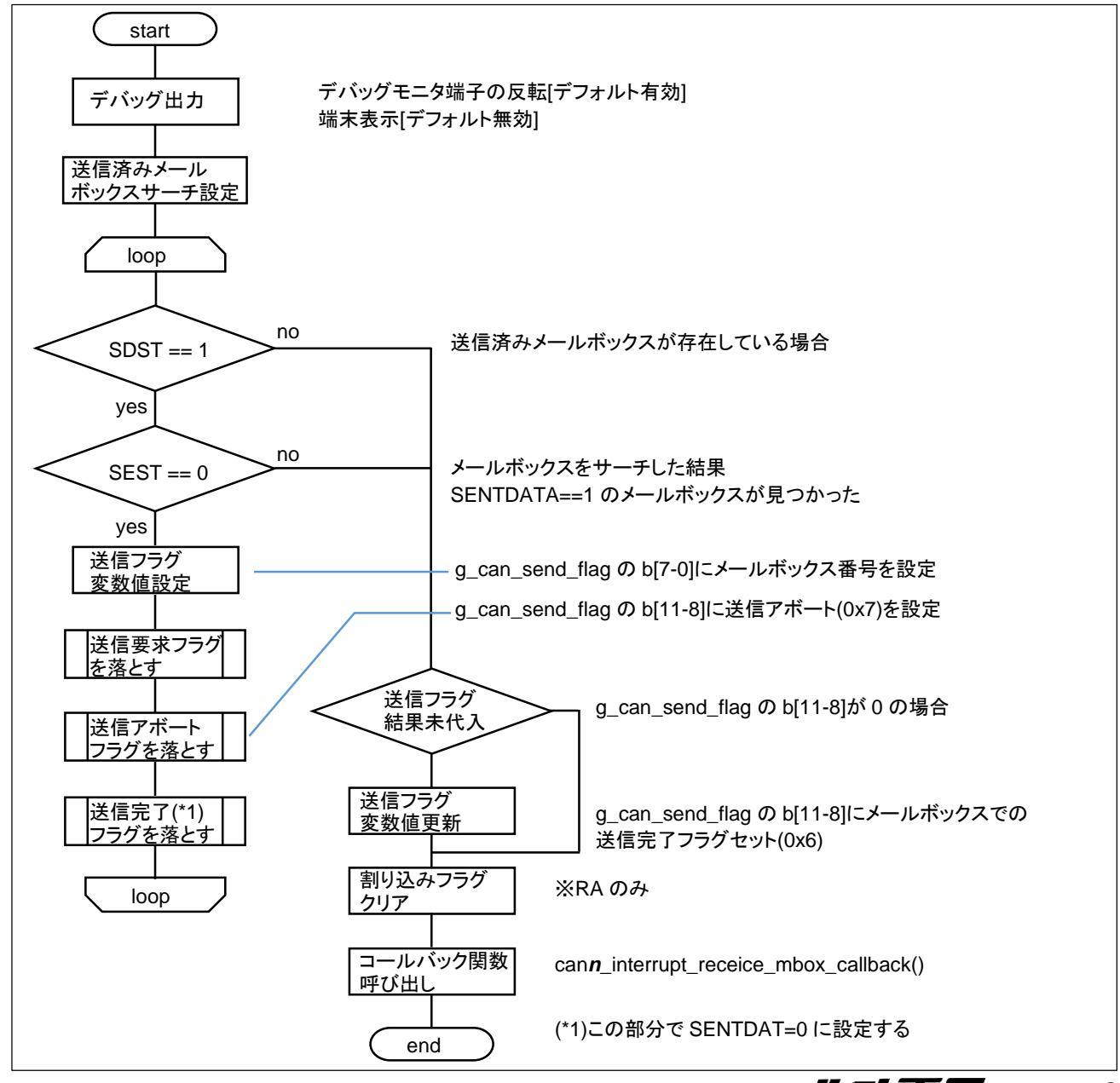

CAN スタータキット RX/RA ソフトウェア編 マニュアル 株式会社

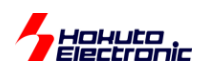

# <span id="page-25-0"></span>**5.** サンプルプログラムの説明**(SAMPLE1)**

<span id="page-25-1"></span>**5.1.** プログラム仕様

・データフレームの送信

・データフレームの受信

を行うサンプルプログラムとします。

・CAN ID は拡張フォーマット(29bit)とする(標準フォーマットのデータも受信する)(\*1)

・送信に使用する ID は 0x0000000~0x0000003 までの 4 種

・受信する ID は、0x0000000~0x0000003 までの 4 種(それ以外の ID のデータは受信しない)

・データフレームのみ受信(リモートフレームは受信しない)

・送信データは"s"コマンドで拡張フォーマットと標準フォーマットの切り替えが可能(\*2)

・複数の CAN ch を持っているボードは、全ポート受信を行い、送信は"c"コマンドで ch の変更を行う(\*2)

・端末のキーボード入力を読み取り 0~3 の入力に応じて ID, 送信データバイト数を変えて送信する(\*2)

・プッシュスイッチが付いているボードでは、プッシュスイッチを押すと 1 バイト送信する(キーボードの 0 と等価)(\*2)

・LED が付いているボードはデータを受信する度に LED の点灯・消灯が切り替わる(\*2)

ーキーボードから入力したキーと送信データの関係ー

| キーボードからの<br>入力 | ID        | 送信バイト数 | 送信データ                      |
|----------------|-----------|--------|----------------------------|
|                | 0x0000000 |        | 0x 01                      |
|                | 0x0000001 |        | 0x0123                     |
|                | 0x0000002 |        | 0x 01 23 45 67             |
|                | 0x0000003 |        | 0x 01 23 45 67 89 AB CD EF |

(\*1)can\_operation.h の定義で、標準フォーマットのみ取り扱う様に変更可能

(\*2)これらの動作は、CAN のモジュール種別に拘わらず共通ですので、ソフトウェア編マニュアルを参照してください

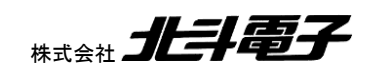

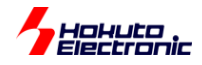

# <span id="page-26-0"></span>**5.2.** メールボックスの設定

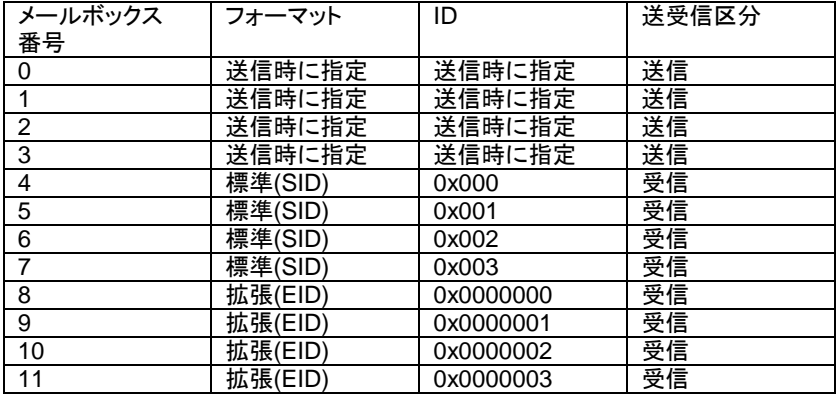

CAN モジュールでは、32 個のメールボックスが使用できます。本サンプルプログラムでは、0~3 を送信用、4~11 を 受信用に設定しています。

※can\_operation.h で標準フォーマットを選択した場合は、メールボックスの 8~11 は未使用となります。

# <span id="page-26-1"></span>**5.3.** 動作説明

実際に CAN の通信を行う際、関数をどのような流れで呼び出すかを以下で説明します。

# **(1)**初期化を行う

**can0\_init**();

CAN の ch0 を初期化する。

※CAN の ch1, ch2 を使用する場合は、この部分で can1\_init(); can2\_init(); を実行する。

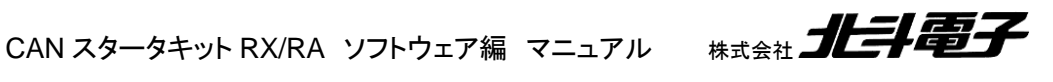

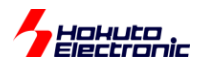

**(2)**メールボックスの設定

メールボックス 0~3 を送信用のメールボックスに設定します。

//引数:メールボックス番号

**can0\_mbox\_set\_send**(0);

**can0\_mbox\_set\_send**(1);

…

```
can0_mbox_set_send(3);
```
メールボックス 4~11 を受信用のメールボックスに設定します。

//引数:メールボックス番号, ID フォーマット, データフレーム/リモートフレーム, ID

**can0\_mbox\_set\_receive**(4, CAN\_ID\_FORMAT\_SID, CAN\_DATA\_FRAME, 0x00000000);

…

**can0\_mbox\_set\_receive**(7, CAN\_ID\_FORMAT\_SID, CAN\_DATA\_FRAME, 0x00000003); **can0\_mbox\_set\_receive**(8, CAN\_ID\_FORMAT\_EID, CAN\_DATA\_FRAME, 0x00000000); …

**can0\_mbox\_set\_receive**(11, CAN\_ID\_FORMAT\_EID, CAN\_DATA\_FRAME, 0x00000003);

メールボックス番号: 0~31 のメールボックス番号

フォーマット区分:標準フォーマット(CAN\_ID\_FORMAT\_SID), 拡張フォーマット(CAN\_ID\_FORMAT\_EID)を指定 データフレーム/リモートフレーム区分: データフレーム(CAN DATA FRAME), リモートフレーム (CAN\_REMOTE\_FRAME)を指定

ID: ID 値を指定

can*n*\_mbox\_set\_send()は、メールボックスを送信用に設定する関数で、can*n*\_moxb\_set\_receive()は、受信用に 設定する関数です。

上記では、メールボックス 0~3 を送信設定。メールボックス 4~11 を受信設定(4~7:標準フォーマット, 8~11:拡張フ ォーマット)としています。

# **(3)CAN** モジュールを動作状態に移行

**can0\_operate**();

can1\_operate(); //CAN-ch1 使用時 can2\_operate(); //CAN-ch2 使用時

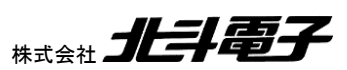

CAN スタータキット RX/RA ソフトウェア編 マニュアル 株式会社

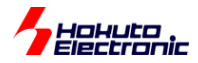

**(4)**データの受信

```
for(i=4; i<=11; i++) //メールボックス[4]-[11]が受信設定
{
  //引数:メールボックス番号 CAN メッセージ構造体
  r_ret = can0_mbox_receive(i, &r_msg);
}
```
r\_ret が-1(CAN\_RET\_NODATA)ならば、受信したデータはなし。1~8 であれば、戻り値に対応するバイト数のデ ータを受信しています。

メールボックス番号: 受信したいメールボックス番号

CAN メッセージ構造体:

r\_msg.id : 受信した ID 値

r\_msg.rtr : 受信した RTR 値(データフレーム/リモートフレーム区分)

データフレーム(CAN\_DATA\_FRAME), リモートフレーム(CAN\_REMOTE\_FRAME)

r\_msg.ide : 受信した IDE 値(拡張 ID, 標準 ID 区分)

 標準フォーマット(CAN\_ID\_FORMAT\_SID), 拡張フォーマット(CAN\_ID\_FORMAT\_EID) r\_msg.dlc : 受信した DLC 値(データバイト数)

r\_msg.data[ ] : 受信データ

r\_msg.ts : タイムスタンプ値(受信側で付与)

can*n*\_mbox\_receive()で指定するメールボックス番号は、事前に can*n*\_moxb\_set\_receive()で受信設定を行って おく必要があります。

# **(5)**データの送信

can\_message s\_msg;

s\_msg.id = 0x0000001;

s\_msg.rtr = CAN\_DATA\_FRAME; s\_msg.ide = CAN\_ID\_FORMAT\_EID;

s\_msg.data[0] = 0x01; //送信データ

s\_msg.data $[1] = 0x23$ ;

…

s\_msg.dlc =  $2$ ;

//引数:メールボックス番号 CAN メッセージ構造体 s  $ret = \text{can0}$  mbox  $\text{send}(1, 8s \text{ msg})$ ;

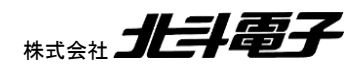

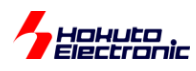

メールボックス番号: 送信に使用するメールボックス番号 CAN メッセージ構造体:

送信する ID 値, RTR 値, IDE 値, データ, DLC 値をセット

メールボックス 1 から、拡張 ID フォーマットで、データ 0x01 0x02 を 2 バイト送信する場合上記の様な関数呼び出 しとなります。

SAMPLE1 でのデータの受信に関しては、メールボックスまでのデータ格納に関しては、(初期化、メールボックス、 受信ルール設定が済んでいれば)マイコンのハードウェアが行います。メールボックス、受信バッファにデータが格納 されているかは、プログラムで受信関数を呼び出す事で確認を行っています(ポーリングによる受信処理)。そのた め、常に受信関数を呼び出して確認を行わないと、データの取りこぼしが生じる可能性があります。受信データの確 認に CPU リソースを食うため、スムーズな手法とはいえないと考えます。

(なお、次のサンプルプログラム、SAMPLE2 ではデータ受信時に割り込みが入る様に設定しており、受信の処理が 割り込みによって処理されます。)

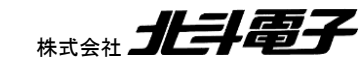

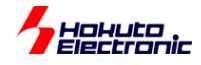

# <span id="page-30-0"></span>**5.4. SAMPLE1** フローチャート

メイン関数 main\_s1()

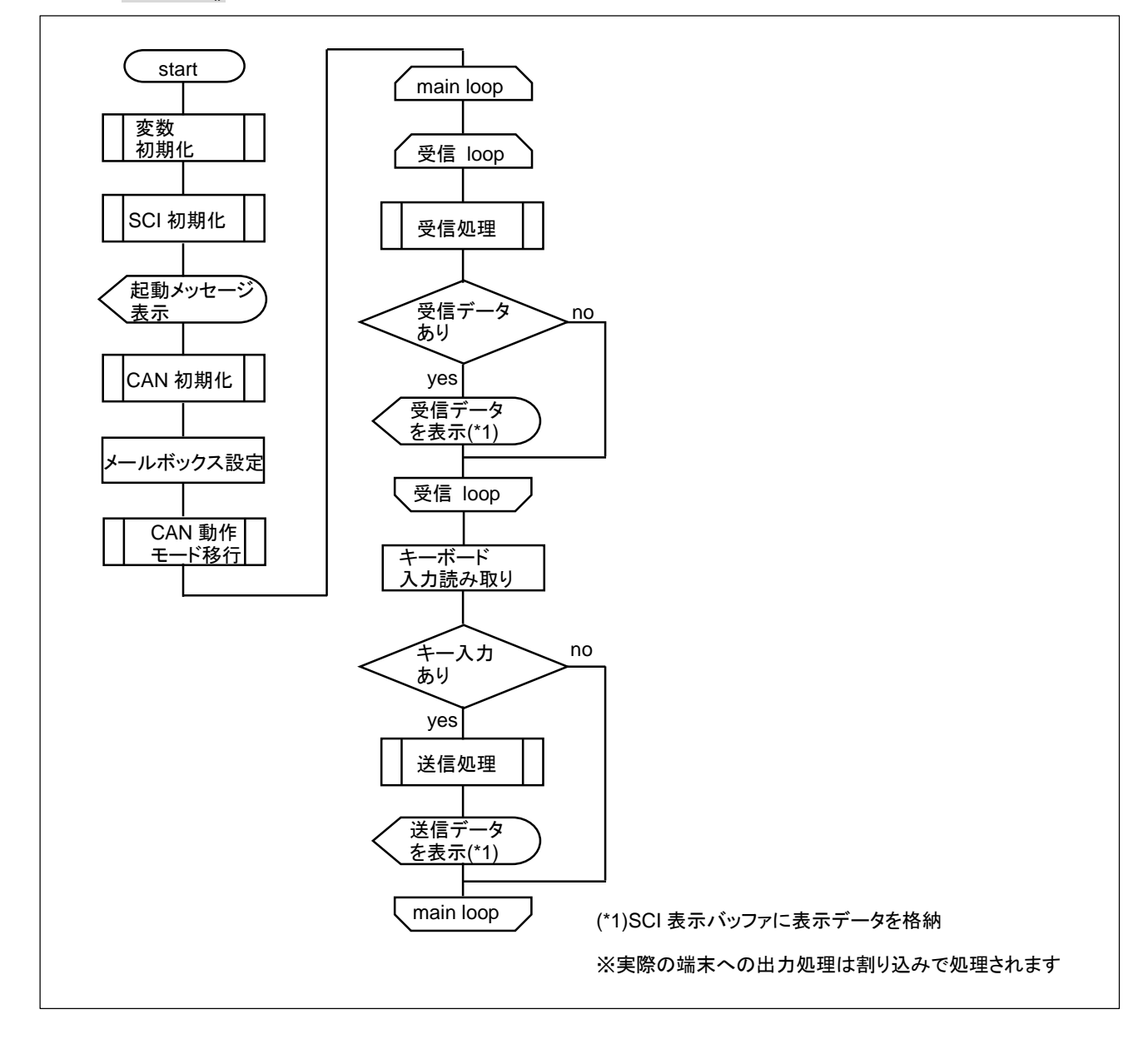

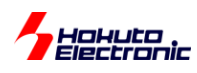

# <span id="page-31-0"></span>**6.** サンプルプログラムの説明**(SAMPLE2)**

# <span id="page-31-1"></span>**6.1.** プログラム仕様

・データフレームの送信(FIFO を使用)

・データフレームの受信(拡張 ID のデータは FIFO を使用、標準 ID のデータはメールボックスを使用)

を行うサンプルプログラムとします。

SAMPLE1 との相違点として、FIFO を使用する事と、割り込みによるデータ送信後の処理と、受信処理を割り込み を使用して行う事とします。

# <span id="page-31-2"></span>**6.2.** メールボックスの設定

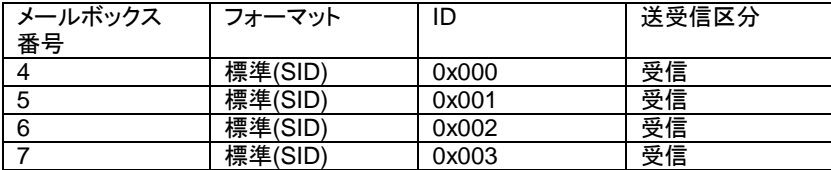

送信に FIFO、拡張 ID フォーマットの受信に FIFO を使用しますので、標準 ID の受信のみ、メールボックス設定を 行っています。(標準 ID の場合は上記の ID のみ、拡張 ID の場合は任意の ID のデータを受信します。)

# <span id="page-31-3"></span>**6.3.** 動作説明

実際に CAN の通信を行う際、関数をどのような流れで呼び出すかを以下で説明します。

#### **(1)**初期化を行う

**can0\_init();** ※CAN-ch0 の初期化、CAN-ch1, CAN-ch2 使用時は必要に応じて can1\_init(); can2\_init(); **can\_init();** ※RX のみ必要

#### **(2)**メールボックスの設定

FIFO で送信、受信を行う場合はメールボックスの設定は不要です。SAMPLE2 では、標準 ID のデータをメールボ ックスで受信するので、その設定をここで行います。

**can0\_mbox\_set\_receive**(4, CAN\_ID\_FORMAT\_SID, CAN\_DATA\_FRAME, 0x0000000)**;**

…

**can0\_mbox\_set\_receive**(7, CAN\_ID\_FORMAT\_SID, CAN\_DATA\_FRAME, 0x0000003)**;**

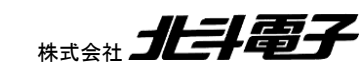

CAN スタータキット RX/RA ソフトウェア編 マニュアル 株式会社 ノビチ

28

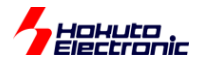

メールボックス 4~7 を受信設定とします。

※SAMPLE2 では FIFO を使う設定なので、メールボックスとしては 0~23 が使用可能です

### **(3)CAN** モジュールを動作状態に移行

**can0\_operate**();

# **(4)**データの受信

SAMPLE1 では、この部分でデータの受信処理がありましたが、SAMPLE2 ではありません。 (受信処理は割り込みに追い出す形です。)

### **(4)**データの送信

//引数:CAN メッセージ構造体

s\_ret = **can0\_mboxfifo\_send**(&s\_msg);

SAMPLE1 に対し、FIFO で送信する関数に変わります。

メイン関数(main\_s2.c 内の main())で行っているのは上記となります。

# <span id="page-32-0"></span>**6.4.** 割り込み処理

割り込み関数内での処理は、4 章に記載した処理が実行されます。

main\_s2.c 内には、割り込みコールバック関数が記載されており、割り込み関数の最後でコールバック関数が呼ば れます。ここでは、コールバック関数の処理に関して記載します。

# **(1)**エラー割り込み

can*n* interrupt ch\_error\_callback();

*n*=0,1,2 のどの ch で発生したエラーでも、同じ子関数 can\_interrupt\_ch\_error\_callback(CAN\_CH0); //CAN-ch0 の割り込みの場合(CAN\_CH0=0) を、ch 番号を引数にして呼ぶ事としています。(エラー処理の実体は、1 つの関数にまとめています)

エラー割り込みコールバック関数では、エラー割り込み関数内で保存したエラーレジスタの画面表示を行います。

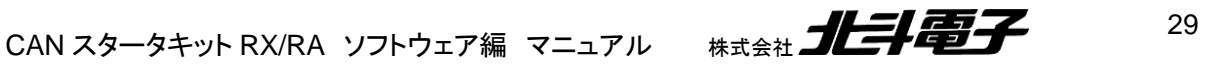

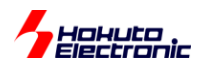

# **(2)**受信割り込み

can*n*\_interrupt\_receive\_mboxfifo\_callback(); //FIFO で受信 cann\_interrupt\_receive\_mbox\_callback(); //メールボックスで受信

FIFO で受信(拡張 ID のデータ)したケースとメールボックスで受信(標準IDのデータ)したケースで、呼び出される コールバック関数は異なりますが、どちらの関数でも

can\_interrupt\_rx\_callback(CAN\_CH0); //CAN-ch0 の割り込みの場合

同じ子関数を呼び出す事としています。can\_interrupt\_rx\_callback()内では、受信データの表示を行っています。

# **(3)**送信割り込み

can*n*\_interrupt\_tx\_mboxfifo\_callback(); //FIFO で送信 →can\_interrupt\_tx\_callback(CAN\_CH0); // CAN-ch0 の割り込みの場合

受信同様、コールバック関数内で子関数 can\_interrupt\_tx\_callback()を呼び出す処理としており、送信完了のメッ セージ

CAN0 send finished.(FIFO) を表示する処理を行います。

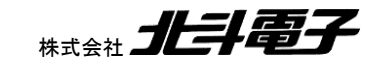

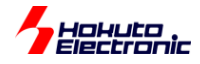

# <span id="page-34-0"></span>**6.5. SAMPLE2** フローチャート

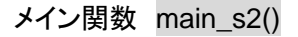

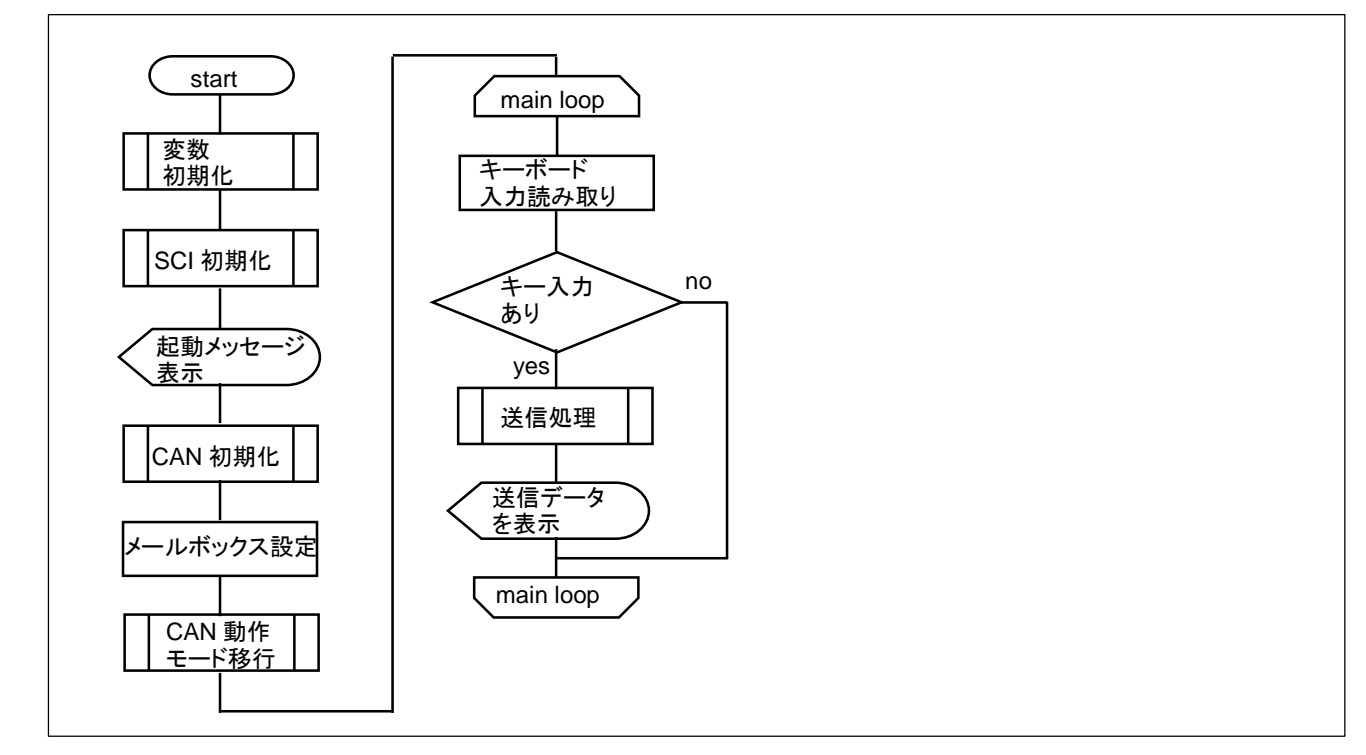

エラー割り込みコールバック関数 can\_interrupt\_ch\_error\_callback()

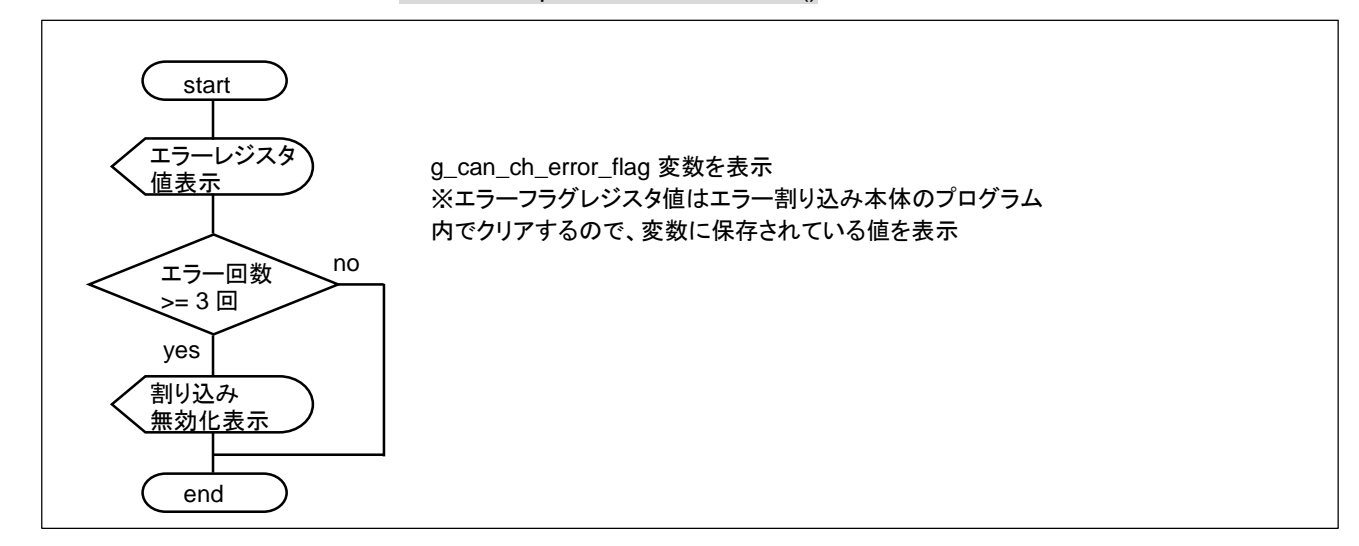

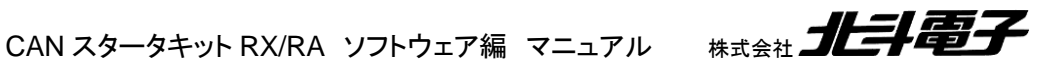

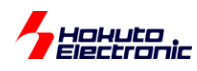

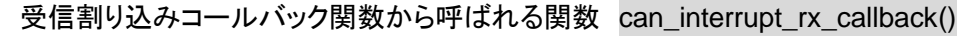

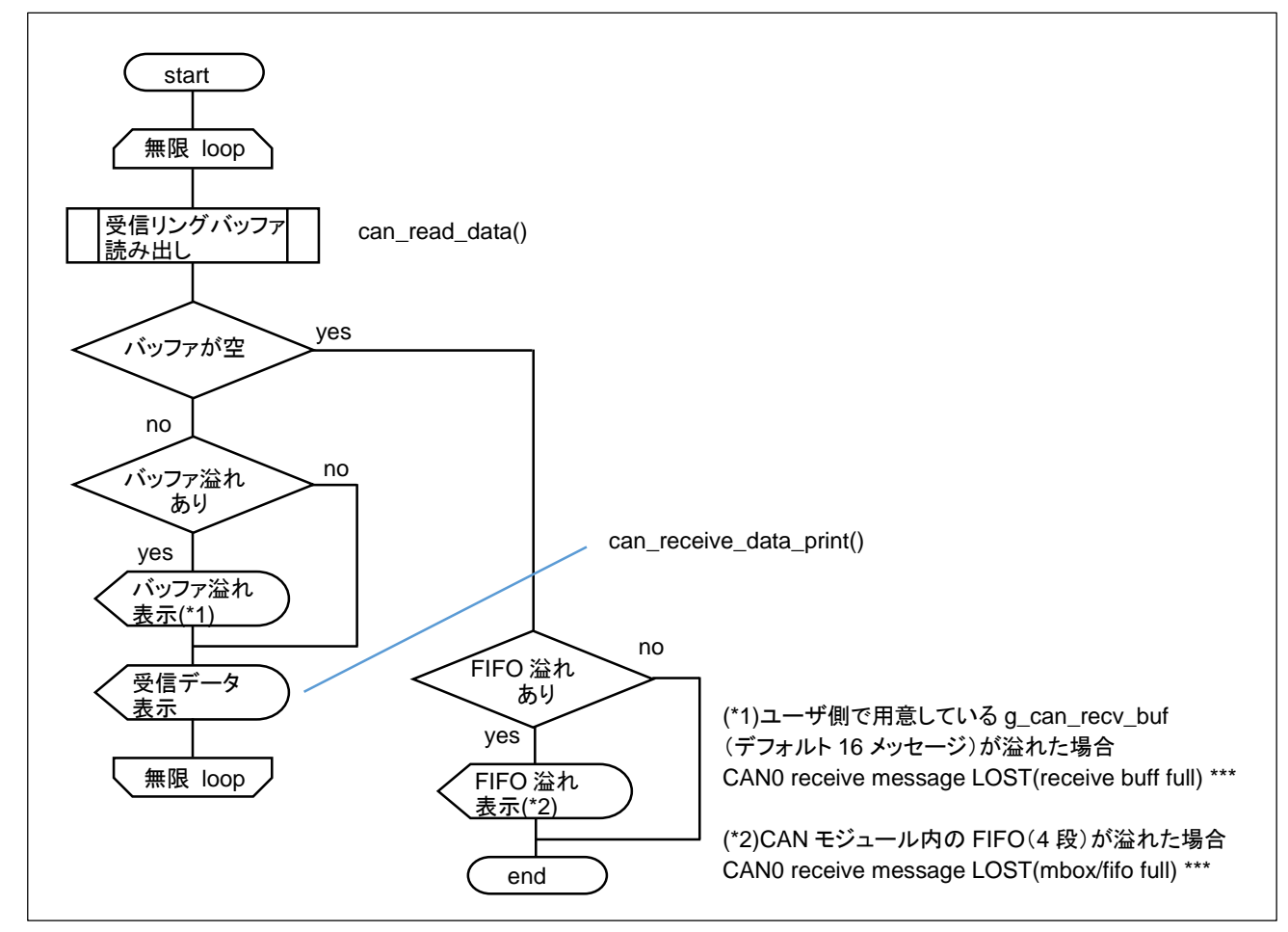

受信コールバック関数は、

can*n* interrupt receive mboxfifo callback() FIFO 受信コールバック関数 (n=0,1,2: CAN-ch)

```
cann_interrupt_receive_mbox_callback() メールボックス受信コールバック関数
```
から

```
can_interrupt_rx_callback()
```
を呼ぶ形にしています。

送信割り込みコールバック関数から呼ばれる関数 can\_interrupt\_tx\_callback()

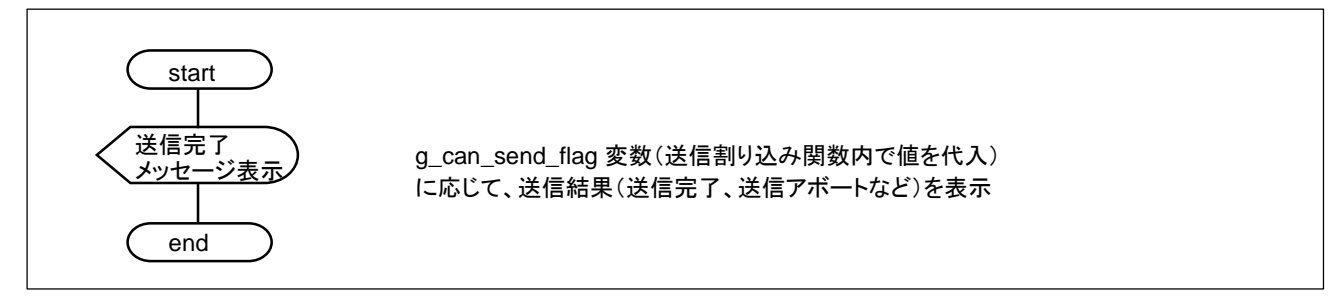

送信コールバック関数も同様に、

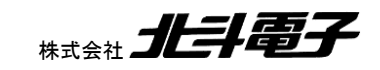

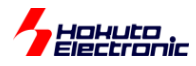

can*n*\_interrupt\_tx\_mboxfifo\_callback() FIFO 送信コールバック関数 (*n*=0,1,2: CAN-ch) can*n*\_interrupt\_tx\_mbox\_callback() メールボックス送信コールバック関数 から

最終的に can\_interrupt\_tx\_callback() を呼ぶ形にしています。

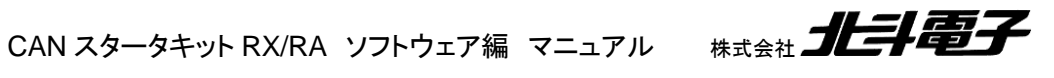

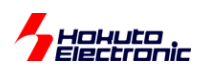

# <span id="page-37-0"></span>**7.** サンプルプログラムの説明**(SAMPLE3)**

# <span id="page-37-1"></span>**7.1.** プログラム仕様

・データフレームの送信(FIFO を使用)

・データフレームの受信(拡張 ID のデータは FIFO を使用、標準 ID のデータはメールボックスを使用)

・リモートフレームの送信(FIFO を使用)

・リモートフレームを受信した際応答(データ送信を行う)する

を行うサンプルプログラムとします。

SAMPLE2 との相違点は、リモートフレームに対応している事です。

・リモートフレーム送信

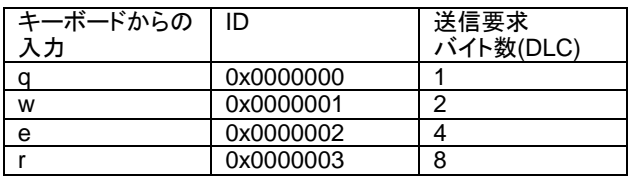

・リモートフレーム応答

0xA1 A2 A3 A4 A5 A6 A7 A8

を、要求元の送信要求バイト数に応じて返答

(DLC=4 のときは、0xA1 A2 A3 A4 を返す)

※本サンプルプログラムは、ID=0x0000000 ~ 0x0000003 でリモートフレームを受信すると、応答(データフレームを 送信)しますので、本サンプルプログラムが動作するボードを 3 台(以上)同一バスに接続すると、2 台(以上)が同時 に応答します。CAN バス上では、1 つのリモートフレームに続き 2 つ(以上)の応答データが流がれますので、多少動 作が見難くなるかと思います。

※SAMPLE3 を 3 台以上同時に接続させて動作させる場合は、ボード毎に応答する ID を変更する等の方法があり ます。

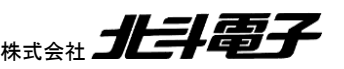

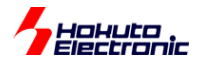

# <span id="page-38-0"></span>**7.2.** メールボックス設定

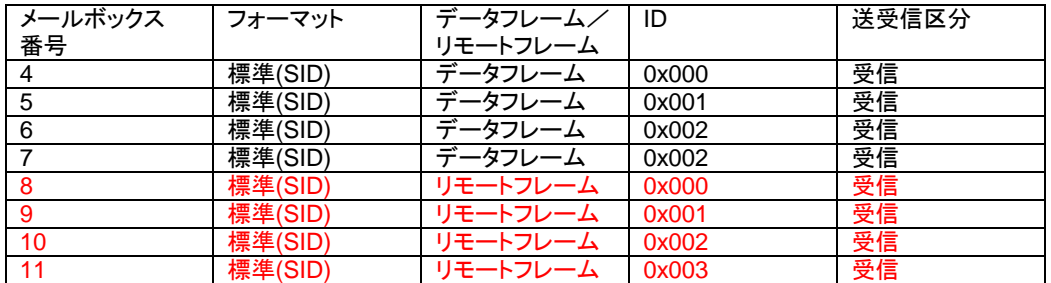

メールボックス 4~8 を受信用に割り当て。

# <span id="page-38-1"></span>**7.3.** 動作説明

実際に CAN の通信を行う際、関数をどのような流れで呼び出すかを以下で説明します。

### **(1)**初期化を行う

**can0\_init**();

**can\_init();** ※RX のみ必要

# **(2)**メールボックスの設定

**can0\_mbox\_set\_receive**(4, CAN\_ID\_FORMAT\_SID, CAN\_DATA\_FRAME, 0x0000000)**; //SAMPLE2** と同じ …

**can0\_mbox\_set\_receive**(7, CAN\_ID\_FORMAT\_SID, CAN\_DATA\_FRAME, 0x0000003)**; //SAMPLE2** と同じ **can0\_mbox\_set\_receive**(8, CAN\_ID\_FORMAT\_SID, CAN\_REMOTE\_FRAME, 0x0000000)**;** …

**can0\_mbox\_set\_receive**(11, CAN\_ID\_FORMAT\_SID, CAN\_ REMOTE \_FRAME, 0x0000003)**;**

メールボックス 8~11 を受信設定とします。

# **(3)CAN** モジュールを動作状態に移行

**can0\_operate**();

**(4)**データの送信

・データフレームの送信(0~3 コマンド)

s\_msg.rtr = CAN\_DATA\_FRAME;

s\_ret = **can0\_mboxfifo\_send**(&s\_msg);

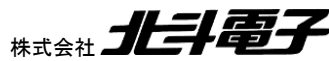

CAN スタータキット RX/RA ソフトウェア編 マニュアル 株式会社

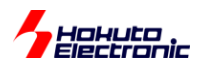

・リモートフレームの送信(q~r コマンド)

s\_msg.rtr = CAN\_REMOTE\_FRAME;

s\_ret = **can0\_mboxfifo\_send**(&s\_msg);

データフレームを送る関数と、リモートフレームを送る関数は同一です。引数として指定する can\_message 構造体 のメンバの値

s\_msg.rtr = CAN\_DATA\_FRAME または CAN\_REMOTE\_FRAME

によって、送信されるメッセージの形式が変わります。

リモートフレームの場合、

s\_msg.data[]

値は使用されません。

リモートフレームの場合、相手に何バイトのデータを送って欲しいかは、送信元が要求するので

s\_msg.dlc

の値は指定する必要があります。

# <span id="page-39-0"></span>**7.4.** 割り込み処理

SAMPLE2 から変えているのは、受信割り込みとなります。

# **(1)**受信割り込み

can*n*\_interrupt\_receive\_mboxfifo\_callback(); //FIFO で受信 cann\_interrupt\_receive\_mbox\_callback(); //メールボックスで受信

上記コールバック関数から

can\_interrupt\_rx\_callback(CAN\_CH0); //CAN-ch0 の割り込みの場合

が呼ばれるのは同一。この関数内で、

・受信データの表示(SAMPLE2 と同じ)

・(受信データがリモートフレームの場合)応答データの送信

を行っています。

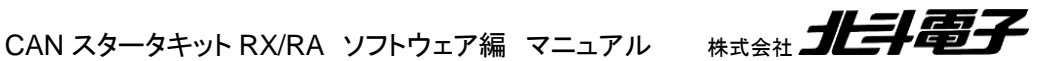

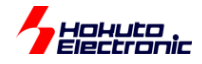

# <span id="page-40-0"></span>**7.5. SAMPLE3** フローチャート

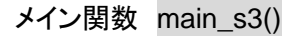

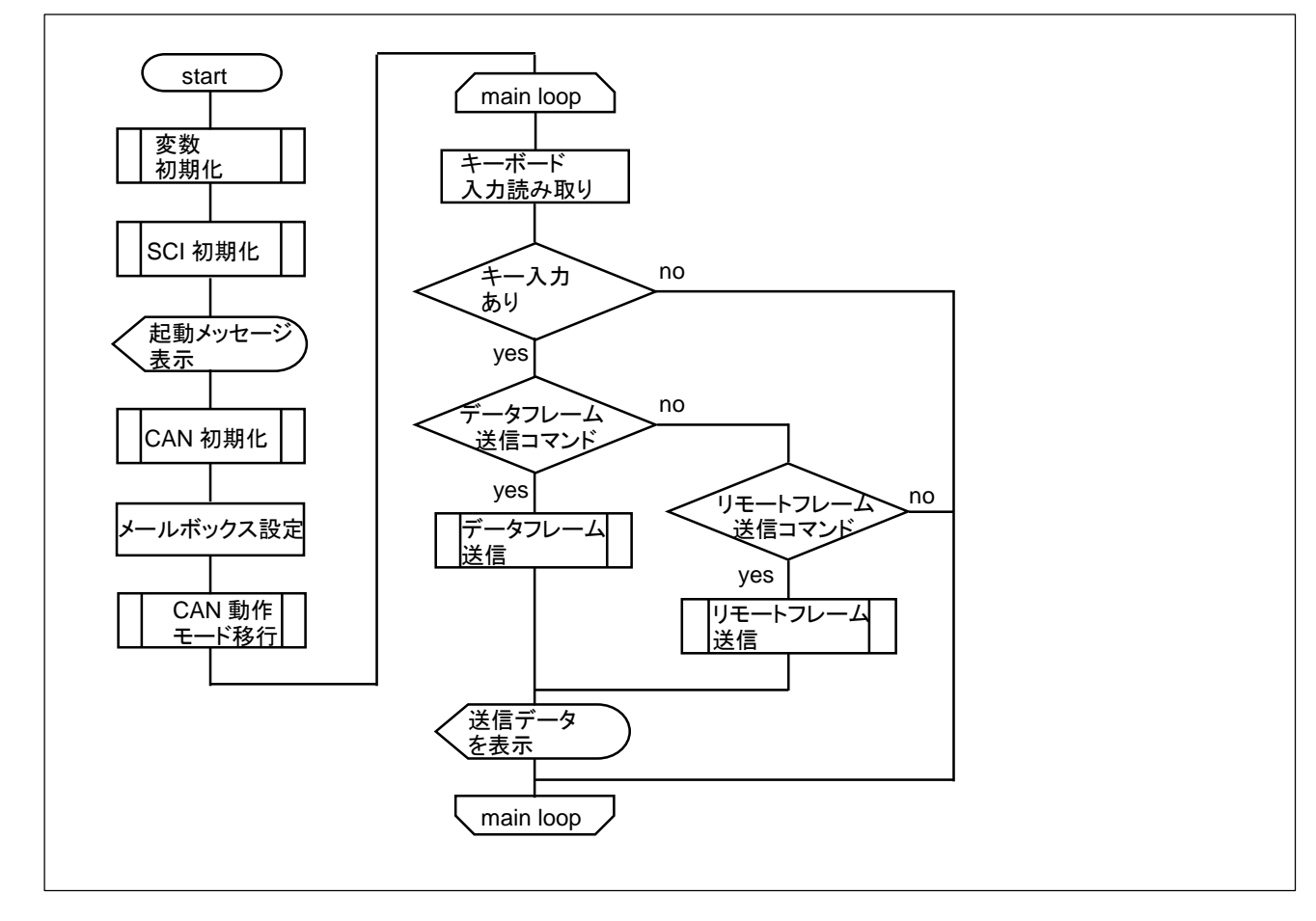

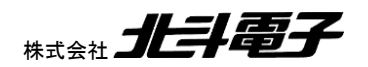

37

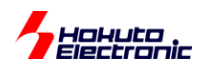

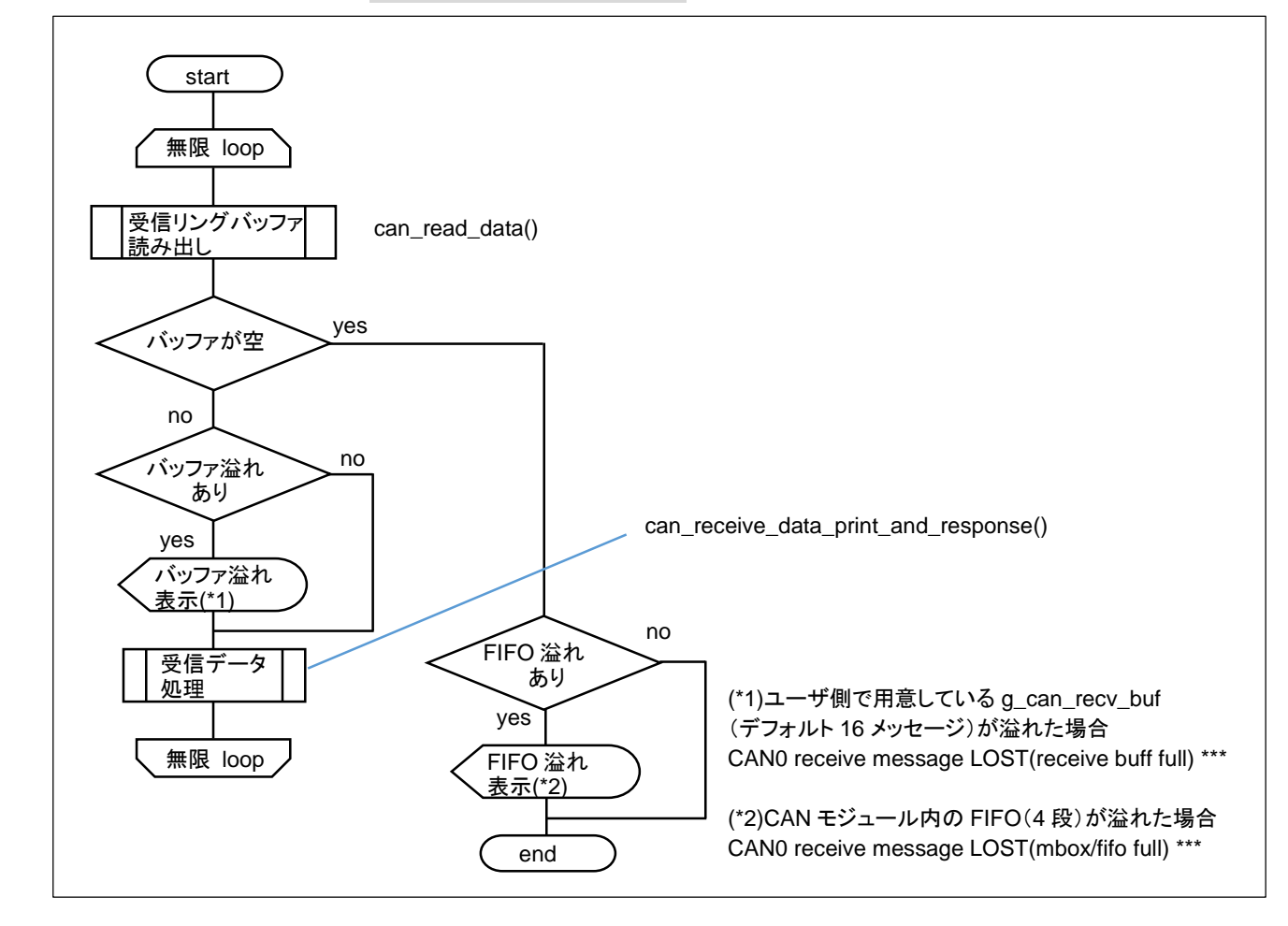

受信割り込みコールバック関数 can\_interrupt\_rx\_callback() ※SAMPLE2 から変更あり

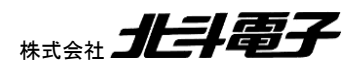

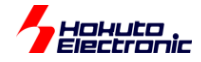

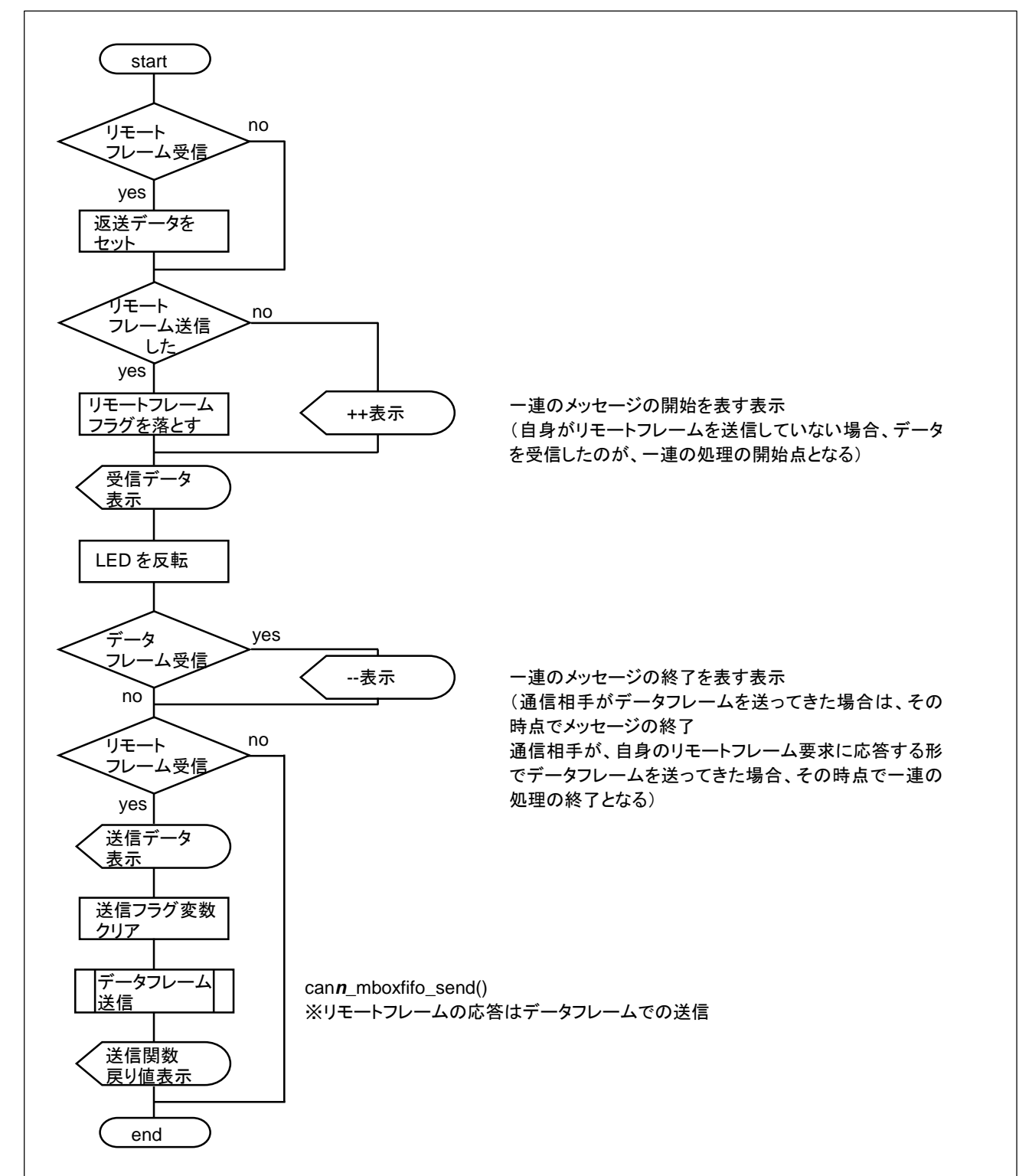

受信データ処理関数 can\_receive\_data\_print\_and\_response()

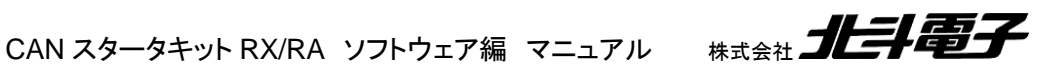

39

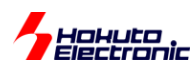

# <span id="page-43-0"></span>**8.** サンプルプログラムで使用している関数の説明

# <span id="page-43-1"></span>**8.1.** 関数仕様

can $n$ \_init (n=0~2)

概要:初期化関数

# 宣言:

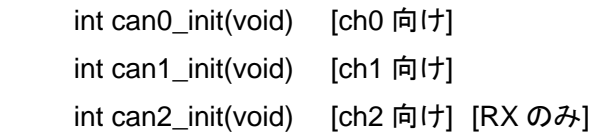

# 説明:

・モジュールストップ解除 ・端子設定

・通信設定

を行います

# 引数:

なし

戻り値:

 CAN\_RET\_SUCCESS(0): 正常終了 CAN\_RET\_VALUE\_ERROR(-6): 端子設定または速度設定に誤りがある

初期化関数は、CAN を 1Mbps 設定(\*1)で初期化します。

(\*1)通信速度は、can\_operation.h の定義で変更可能です 通信速度の異なるボード同士は通信が行えません

can\_init

概要:グループ割り込み初期化関数(RX のみ)

宣言:

int can\_init(void) [RX のみ]

40

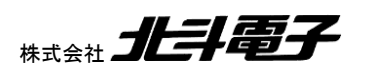

CAN スタータキット RX/RA ソフトウェア編 マニュアル 株式会社

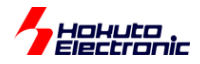

説明:

・エラー割り込みの有効化

・割り込み関数の登録

# を行います

### 引数:

なし

# 戻り値:

0: 正常終了

# 補足:

RX の場合は、エラー割り込みがグループ BE0 にグルーピングされており、グループ割り込みの有効化と、グルー プ割り込みの割り込み要因ごと(エラー発生 ch ごと)の割り込み関数の登録を、本関数にて行います。 RX でエラー割り込みを使用する場合に、本関数を実行してください。

can*n* operate  $(n=0-2)$ 

# 概要:動作モード移行関数

# 宣言:

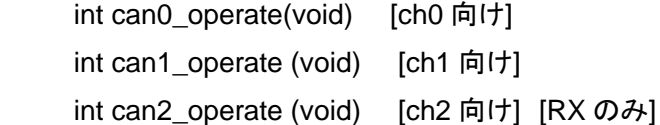

#### 説明:

```
・動作モードへの移行
を行います
```
#### 引数:

なし

#### 戻り値:

CAN\_RET\_SUCCESS(0): 正常終了

#### 補足:

cann\_init() の後で実行してください。

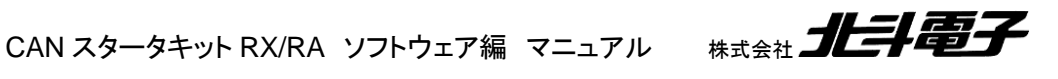

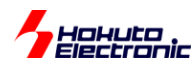

can*n*\_mbox\_set\_send (n=0~2)

概要:メールボックス設定関数

#### 宣言:

int can0\_mbox\_set\_send(unsigned char mb) [ch0 向け] int can1\_mbox\_set\_send(unsigned char mb) [ch1 向け] int can2\_mbox\_set\_send(unsigned char mb) [ch2 向け] [RX のみ]

#### 説明:

・メールボックスを送信用として設定

を行います

#### 引数:

 mb: メールボックス番号 FIFO を使用しない場合は、0~31、FIFO 使用時は 0-23 の数値が有効です。

#### 戻り値:

 CAN\_RET\_SUCCESS(0): 正常終了 CAN RET ARGUMENT ERROR(-2): 引数エラー CAN\_RET\_TIMEOUT(-7): 送信、受信アボート処理失敗

can $n$  mbox set receice  $(n=0-2)$ 

概要:メールボックス設定関数

### 宣言:

 int can0\_mbox\_set\_receive(unsigned char mb, unsigned char ide, unsigned char rtr, unsigned long id) [ch0 向け]

 int can1\_mbox\_set\_receive (unsigned char mb, unsigned char ide, unsigned char rtr, unsigned long id) [ch1 向け]

 int can2\_mbox\_set\_receive (unsigned char mb, unsigned char ide, unsigned char rtr, unsigned long id) [ch2 向け] [RX のみ]

#### 説明:

・メールボックスを受信用として受信ルール設定 を行います

引数:

mb: メールボックス番号(0~31)(FIFO 使用時は 0~23)

42

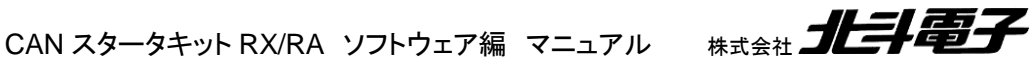

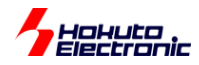

 ide: 標準/拡張フォーマット区分 CAN\_ID\_FORMAT\_SID(0) 標準フォーマット(ID=11bit) CAN\_ID\_FORMAT\_EID(1) 拡張フォーマット(ID=29bit) rtr: データフレーム/リモートフレーム区分 CAN DATA FRAME(0) データフレーム(データ送信) CAN REMOTE FRAME(1) リモートフレーム(相手にデータ要求) id: ID を指定

### 戻り値:

 CAN\_RET\_SUCCESS(0): 正常終了 CAN\_RET\_ARGUMENT\_ERROR(-2): 引数エラー CAN\_RET\_TIMEOUT(-7): 送信、受信アボート処理失敗

can*n* mbox set receice mask  $(n=0-2)$ 

概要:受信ルールマスク設定関数

#### 宣言:

int can0\_mbox\_set\_receive\_mask(unsigned char mb, unsigned long id\_mask) [ch0 向け] int can1\_mbox\_set\_receive\_mask(unsigned char mb, unsigned long id\_mask) [ch1 向け] int can2\_mbox\_set\_receive\_mask(unsigned char mb, unsigned long id\_mask) [ch2 向け] [RX のみ]

#### 説明:

・受信用メールボックスの ID のマスク条件設定(FIFO 使用時は 0~23) を行います

#### 引数:

 mb: メールボックス番号(0~31)(FIFO 使用時は 0~23) id\_mask: ID のマスク値を指定

#### 戻り値:

 CAN\_RET\_SUCCESS(0): 正常終了 CAN\_RET\_ARGUMENT\_ERROR(-2): 引数エラー CAN RET MODE ERROR(-5) 本関数が実行可能なモードではない

#### 補足:

 id\_mask = 0x1FFFFF00 を引数に与えて実行した場合は、 ID の bit7-0 が任意の ID のデータを受信する様になります 具体例として、cann\_mbox\_set\_receive() で、id = 0x00000030 を指定して、本コマンドで id\_mask = 0x1FFFFFF8 を指定した場合、

CAN スタータキット RX/RA ソフトウェア編 マニュアル 株式会社 ノニシ

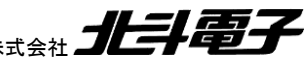

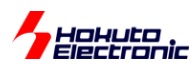

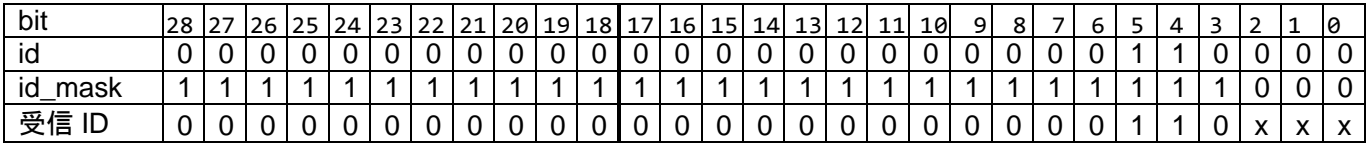

 $x=0$  or 1

 受信する ID としては、0x00000030~ 0x00000037 の範囲となります。 id\_mask = 0x00000000 とした場合は、全ての ID が受信対象となります。

 ID のマスクは、32 個のメールボックスに対して、8 個のマスクを定義可能になっています。メールボックス 0~3, 4~7, 8~11, ..., 28~31 の 8 通りです。(メールボックス 0 と 1 で別々のマスクを定義することが出来ません。) 本関数で、mb = 0 を指定した場合した場合、メールボックス 0~3 のマスク設定が変更されます。mb = 1, mb = 2, mb = 3 を指定した場合も同様です。本関数で、mb = 4 でマスク設定後、mb = 5 でマスク設定した 場合は、後で設定した mb = 5 で設定したマスク値が、メールボックス 4~7 に適用されます。 1 つのメールボックスで複数の ID のデータを受信したい場合、本関数の実行が必要です。 本関数は、can*n*\_operate() の前に実行する必要があります。

can*n* mbox send  $(n=0-2)$ 

```
概要:データ送信関数
```
# 宣言:

int can0\_mbox\_send(unsigned char mb, can\_message \*msg) [ch0 向け] int can1\_mbox\_send(unsigned char mb, can\_message \*msg) [ch1 向け] int can2\_mbox\_send(unsigned char mb, can\_message \*msg) [ch2 向け] [RX のみ]

```
説明:
```
・メールボックスを使用してデータの送信 を行います

引数:

 mb: 使用するメールボックスを指定します(0~31) (FIFO 使用時は 0~23) msg: 送信データを設定した CAN メッセージ構造体 msg.ide:

CAN ID FORMAT SID(0) 標準フォーマット(ID=11bit) CAN\_ID\_FORMAT\_EID(1) 拡張フォーマット(ID=29bit) msg.rtr: CAN DATA FRAME(0) データフレーム(データ送信) CAN REMOTE FRAME(1) リモートフレーム(相手にデータ要求) msg.id: 送信する ID msg.dlc: 送信バイト数を指定します(1~8) msg.data[ ]: 送信するデータを指定します

![](_page_47_Picture_14.jpeg)

CAN スタータキット RX/RA ソフトウェア編 マニュアル 株式会社 ノビチ

![](_page_48_Picture_0.jpeg)

戻り値:

 CAN\_RET\_SUCCESS(0): 正常終了 CAN\_RET\_ARGUMENT\_ERROR(-2): 引数チェックエラー CAN RET IN USE (-3): メールボックス使用中 CAN\_RET\_MODE\_ERROR(-5): メールボックスが受信に設定されている CAN\_RET\_TIMEOUT(-7): レジスタ値設定タイムアウト

can*n* mboxfifo send  $(n=0-2)$ 

概要:データ送信関数

# 宣言:

int can0\_mboxfifo\_send(can\_message \*msg) [ch0 向け] int can1\_mboxfifo\_send(can\_message \*msg) [ch1 向け] int can2 mboxfifo\_send( can\_message \*msg) [ch2 向け] [RX のみ]

説明:

・メールボックス FIFO を使用してデータの送信 を行います

引数:

```
 msg: 送信データを設定した CAN メッセージ構造体
   msg.ide: 
    CAN ID FORMAT SID(0) 標準フォーマット(ID=11bit)
     CAN_ID_FORMAT_EID(1) 拡張フォーマット(ID=29bit)
   msg.rtr: 
     CAN_DATA_FRAME(0) データフレーム(データ送信)
     CAN_REMOTE_FRAME(1) リモートフレーム(相手にデータ要求)
   msg.id: 送信する ID
   msg.dlc: 送信バイト数を指定します(1~8)
   msg.data[ ]: 送信するデータを指定します
```
#### 戻り値:

 CAN\_RET\_SUCCESS(0): 正常終了 CAN RET ARGUMENT ERROR(-2): 引数チェックエラー CAN\_RET\_OVERFLOW(-4): FIFO フル CAN\_RET\_MODE\_ERROR(-5): FIFO が有効なモードではない

![](_page_48_Picture_13.jpeg)

CAN スタータキット RX/RA ソフトウェア編 マニュアル 株式会社

![](_page_49_Picture_0.jpeg)

補足:

 FIFO は 4 段となりますので、未送信のデータが 4 つ溜まっている状態で本関数を呼び出すと、 CAN\_RET\_OVERFLOW となります。

can*n* mbox receive  $(n=0-2)$ 

#### 概要:受信関数

宣言:

```
int can0 mbox receive(unsigned char mb, can message *msg) [ch0 向け]
int can1_mbox_receive(unsigned char mb, can_message *msg) [ch1 向け]
int can2_mbox_receive(unsigned char mb, can_message *msg) [ch2 向け] [RX のみ]
```
### 説明:

```
・メールボックスに格納されているデータの受信
を行います
```
### 引数:

```
 mb: メールボックス(0~31) (FIFO 使用時は 0~23)
 msg: 受信データを格納する CAN メッセージ構造体
   msg.ide: 
     CAN_ID_FORMAT_SID(0) 標準フォーマット(ID=11bit)
     CAN_ID_FORMAT_EID(1) 拡張フォーマット(ID=29bit)
   msg.rtr: 
     CAN_DATA_FRAME(0) データフレーム
    CAN_REMOTE_FRAME(1) リモートフレーム
   msg.id: 受信した ID
   msg.dlc: データバイト数(1-8)
     ※実際に受信したデータバイト数ではなく、CAN メッセージの DLC フィールドに含まれる値
   msg.data[ ]: 受信データ
   msg.ts: タイムスタンプ(受信側で付与したデータ)
```
# 戻り値:

```
 1~8: 受信したデータのバイト数(DLC の値)
CAN RET NODATA(-1): 受信データなし
 CAN_RET_ARGUMENT_ERROR(-2): 引数チェックエラー
 CAN_RET_MODE_ERROR(-5): メールボックスが受信用に設定されていない
CAN RET TIMEOUT(-7): メッセージ更新タイムアウト, レジスタ設定タイムアウト
CAN RETFLAG LOST DATA(0x8x): (b7=1)オーバライドフラグが立っている
   (受信操作前に上書きされたメッセージあり)
```
46

CAN スタータキット RX/RA ソフトウェア編 マニュアル 株式会社 ノビチ

![](_page_50_Picture_0.jpeg)

#### 補足:

戻り値が 0x82 の場合は、受信バイト数は 2 で、受信操作前に上書きされたデータが存在する事を示します

can*n* mboxfifo receive  $(n=0-2)$ 

#### 概要:受信関数

#### 宣言:

 int can0\_mboxfifo\_receive(can\_message \*msg) [ch0 向け] int can1\_mboxfifo\_receive(can\_message \*msg) [ch1 向け] int can2\_mboxfifo\_receive(can\_message \*msg) [ch2 向け] [RX のみ]

#### 説明:

 ・メールボックス FIFO に格納されているデータの受信 を行います

#### 引数:

msg: 受信データを格納する CAN メッセージ構造体

msg.ide:

 CAN\_ID\_FORMAT\_SID(0) 標準フォーマット(ID=11bit) CAN ID FORMAT EID(1) 拡張フォーマット(ID=29bit) msg.rtr: CAN DATA FRAME(0) データフレーム CAN\_REMOTE\_FRAME(1) リモートフレーム msg.id: 受信した ID msg.dlc: データバイト数(1-8) ※実際に受信したデータバイト数ではなく、CAN メッセージの DLC フィールドに含まれる値 msg.data[ ]: 受信データ msg.ts: タイムスタンプ(受信側で付与したデータ)

#### 戻り値:

 1~8: 受信したデータのバイト数(DLC の値) CAN\_RET\_NODATA(-1): 受信データなし CAN RET ARGUMENT ERROR(-2): 引数チェックエラー CAN RET MODE ERROR(-5): FIFO が有効なモードではない CAN\_RET\_TIMEOUT(-7): メッセージ更新タイムアウト, レジスタ設定タイムアウト CAN RETFLAG LOST DATA(0x8x): (b7=1)オーバライドフラグが立っている (受信操作前に破棄されたメッセージあり)

![](_page_50_Picture_15.jpeg)

![](_page_51_Picture_0.jpeg)

補足:

戻り値が 0x82 の場合は、受信バイト数は 2 で、受信操作前に破棄されたデータが存在する事を示します

CAN のデータ受信は、メールボックス, FIFO のどちらを使用した場合でも、メールボックスまたは FIFO へのデータ 格納は、CAN モジュールのハードウェアが行います。メールボックスや FIFO に格納されているデータの読み出しを 行うのが、受信関数となります。

can $n$ \_tx\_abort (n=0~2)

概要:送信停止関数

### 宣言:

 int can0\_abort(void) [ch0 向け] int can1\_abort(void) [ch1 向け] int can2\_abort(void) [ch2 向け] [RX のみ]

#### 説明:

 ・送信中、送信待機データの破棄 を行います

### 引数:

なし

# 戻り値:

 CAN\_RET\_SUCCESS(0): 正常終了 CAN\_RET\_TIMEOUT(-7): レジスタ値変更タイムアウトし

補足:

 データ送信時、ACK を返す通信相手が居ない場合など、データ送信が完了しない場合は送信待機状態となり 再度データ送信を試みます。データ送信を何度も繰り返す動作となります。その様な際、本関数で送信を停止 する事が可能です。

![](_page_51_Picture_16.jpeg)

![](_page_52_Picture_0.jpeg)

# <span id="page-52-0"></span>**8.2.** プログラムで使用しているグローバル変数

can\_message g\_can\_recv\_buf[CAN\_CH][CAN\_RECV\_BUF\_SIZE]

受信データ用リングバッファ 受信割り込み関数では、受信データを本変数にコピーする処理が行われます。 CAN CH : CAN の ch 数(board.h で定義) CAN\_RECV\_BUF\_SIZE(=16): リングバッファの段数(can\_operation.h で定義)

unsigned short g\_can\_recv\_buf\_index1[CAN\_CH] unsigned short g\_can\_recv\_buf\_index2[CAN\_CH]

受信データ用リングバッファの書き込み、読み出しインデックス変数 ※受信データ用リングバッファ格納の際、index1 がインクリメント、 受信データ用リングバッファ読み出し(can\_read\_data()実行)時 inde2 がインクリメントされますので、ユーザ側で意 識する必要がない変数です。

unsigned short g\_can\_recv\_buf\_override[CAN\_CH]

受信データ用リングバッファが溢れた際に 1 にセットされます。

unsigned short g\_can\_message\_lost\_flag[CAN\_CH]

CAN の受信データが失われた際(FIFO フルやメールボックス上書き)に 1 にセットされます。

unsigned short g\_can\_speed = CAN\_SPEED

CAN の通信速度を保持する変数です。

CAN\_SPEED: can\_operation.h 内で、1000(1000kbps)の値が定義されています。

volatile int g\_can\_send\_flag[CAN\_CH]

送信フラグ変数。送信割り込み関数内で、送信時に使用したメールボックス番号や送信結果フラグがセットされます。

unsigned long g\_can\_ch\_error\_flag[CAN\_CH]

エラーフラグ保持変数。エラー割り込み関数内で、エラーフラグレジスタ値を本変数に保存します。

![](_page_52_Picture_17.jpeg)

![](_page_53_Picture_0.jpeg)

unsigned long g\_can\_ch\_error\_flag\_history[CAN\_CH]

エラー履歴変数。累積のエラーを本変数に保存する。H コマンドで本変数を参照します。 ※エラー履歴をクリアしたい場合は、本変数に 0 を代入してください

unsigned long g\_can\_ch\_error\_counter[CAN\_CH]

エラーカウント変数。デフォルトでは、本変数値が 3 を超えると、エラー割り込みを無効化します。C コマンドで本変 数値をクリアすることができます。

unsigned short g\_can\_remote\_frame\_request[CAN\_CH]

SAMPLE3 で、CAN の一連のメッセージを

+++

一連のメッセージのやり取り

---

で囲むための変数です。リモートフレーム送信時に 1 にセットされ、データ受信時にクリアされます。

![](_page_53_Picture_11.jpeg)

![](_page_54_Picture_0.jpeg)

# <span id="page-54-0"></span>取扱説明書改定記録

![](_page_54_Picture_146.jpeg)

# <span id="page-54-1"></span>お問合せ窓口

最新情報については弊社ホームページをご活用ください。 ご不明点は弊社サポート窓口までお問合せください。

株式会社 北斗電子

〒060-0042 札幌市中央区大通西 16 丁目 3 番地 7 TEL 011-640-8800 FAX 011-640-8801 e-mail:support@hokutodenshi.co.jp (サポート用)、order@hokutodenshi.co.jp (ご注文用) URL:https://www.hokutodenshi.co.jp

商標等の表記について

- ・ 全ての商標及び登録商標はそれぞれの所有者に帰属します。
- ・ パーソナルコンピュータを PC と称します。

![](_page_54_Picture_10.jpeg)

ルネサス エレクトロニクス RX, RA マイコン搭載 HSB シリーズマイコンボード 評価キット

# **CAN** スタータキット **RX/RA CAN** スタータキット **SmartRX CAN** モジュール編 ソフトウェアマニュアル

株式会社 北手電子

©2020-2024 北斗電子 Printed in Japan 2024 年 10 月 15 日改訂 REV.1.10.0.0 (241015)